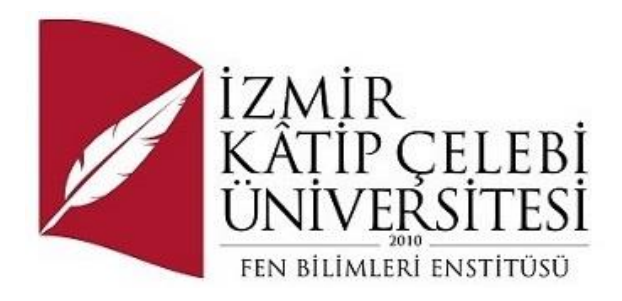

# Fitness Merkezi Yazılımı

Yazılım Mühendisliği Ana Bilim Dalı

Dönem Projesi

Abdurrahman POLAT

Proje Danışmanı: Prof. Dr. Doğan AYDIN

Ocak 2024

# **Öz**

<span id="page-1-0"></span>Fitness Merkezleri için hazırladığım bu projede, Fitness merkezi üyelerinin kişisel bilgi , vücut gelişimi, gelir kayıtları , hizmet bilgilerinin kayıt edilerek ve satınalma muhasebe gibi modüllerle gelir gider takibinin daha iyi düzgün bir şekilde takip edilip istendiği zaman çeşitli grafiklerle raporlanıp üye kişiye çıktı olarak yada email olarak gönderilmesi amaçlanmaktadır. Program Python yazılım diliyle ( Qt ) PySide6 framework kullanılarak kullanıcı dostu karmaşık olmayan bir arayüze sahiptir. Veri tabanı olarak Sqlite kullanılmıştır.

**Anahtar Sözcükler:** Fitness Software,Fitness,Fitness Program,Qt,PySide6,Fitness Rapor

# **Abstract**

<span id="page-2-0"></span>This project, prepared for Fitness Centers, is used when it is desired to keep track of income and expense records better, with modules such as personal information of Fitness center people, body development, income, registration of service information and purchase accounting, and the member can be reported with various reports as a printout or e-mail. It is intended as a postal service in the region. The program is coded in an easy-to-use, uncomplicated way using the PySide6 framework in the Python programming language (Qt). Sqlite was used as the database.

**Key Words:** Fitness Software,Fitness,Fitness Program,Qt,PySide6,Fitness Report

# **Teşekkür**

<span id="page-3-0"></span>Proje çalışmasına katkılarından dolayı, projenin gelişimine önemli katkılarda bulunan arkadaşlarıma ve danışmanlarıma teşekkür ederim.

# İçindekiler

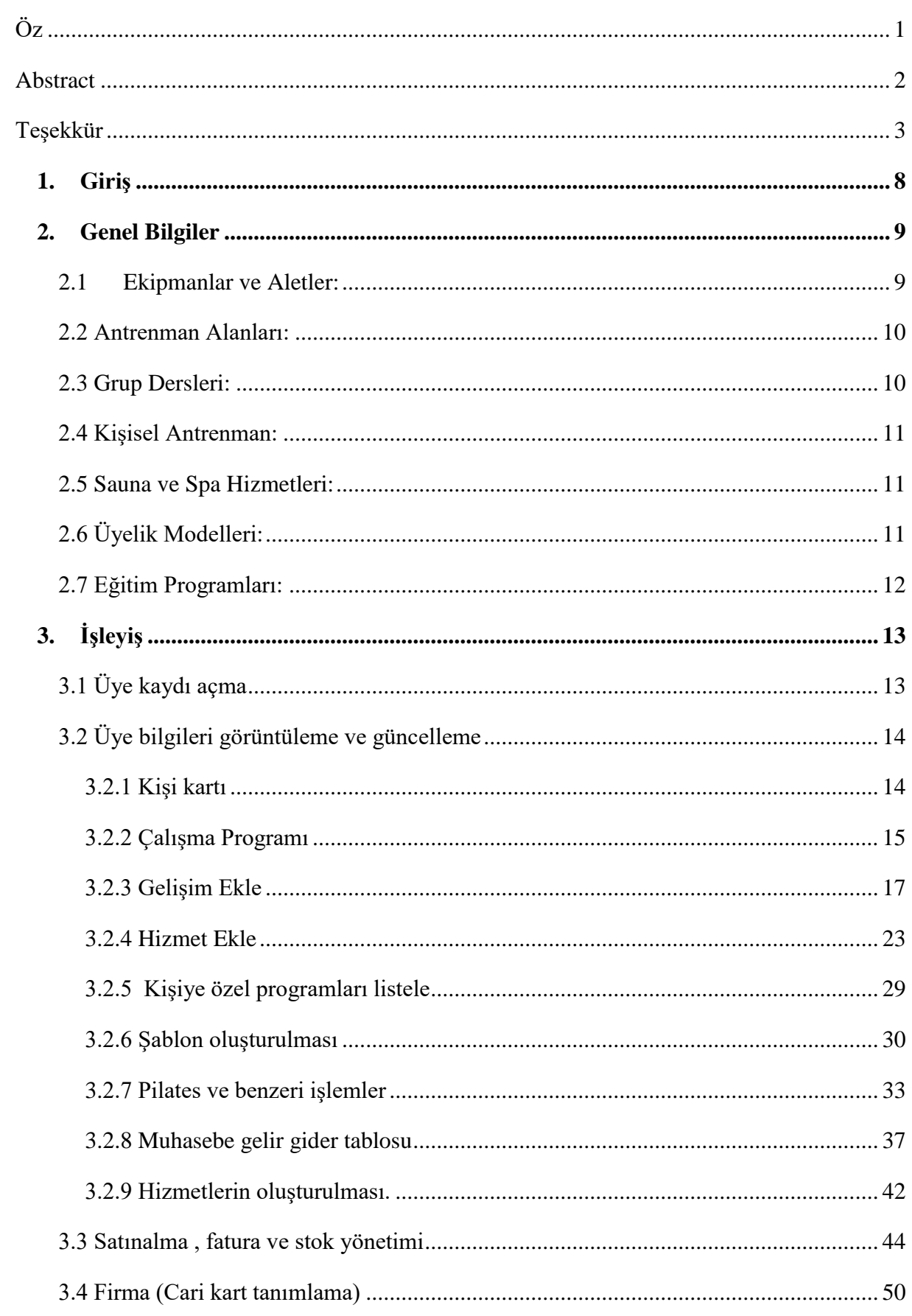

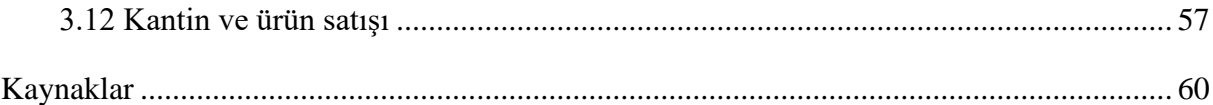

# **Şekiller**

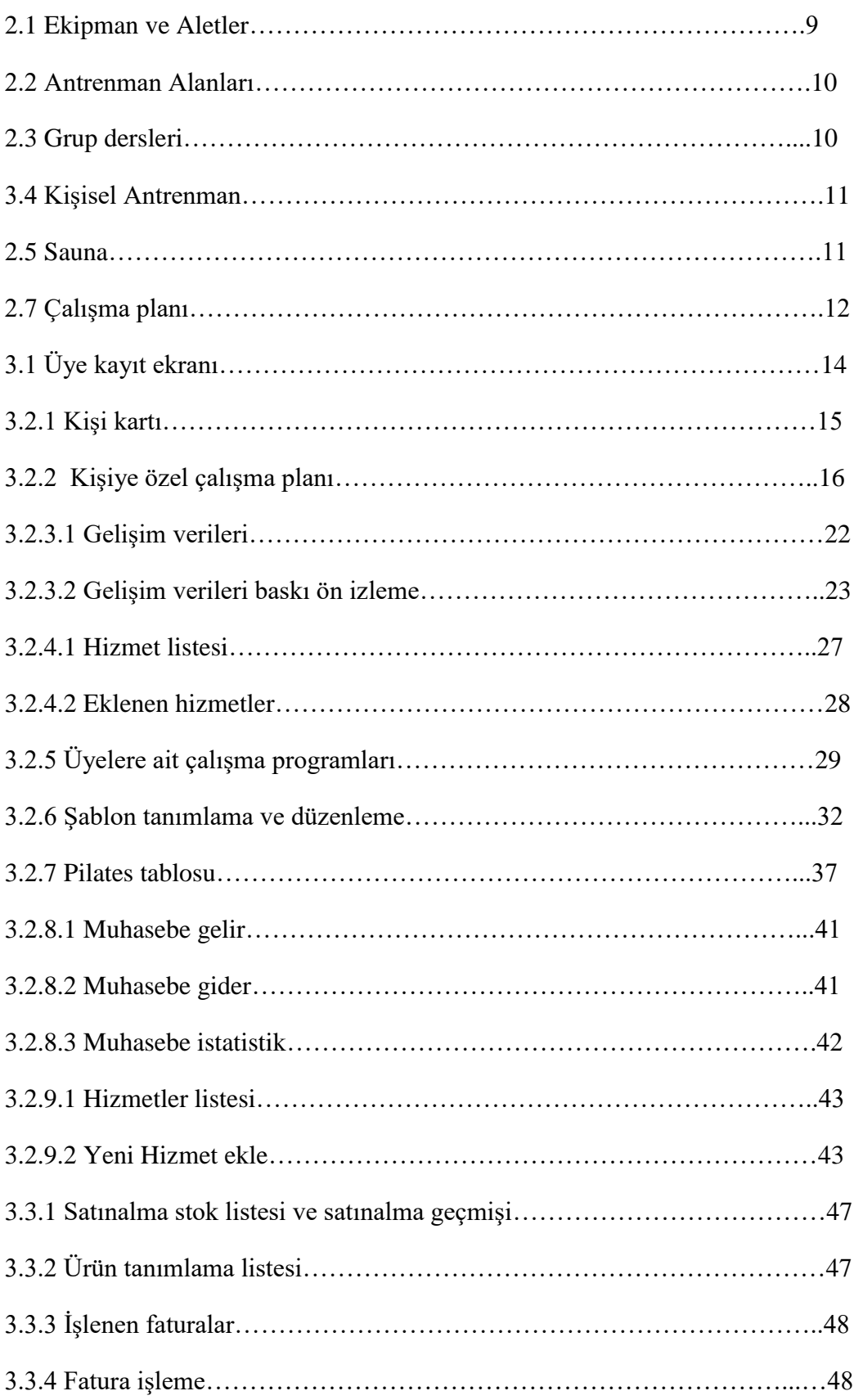

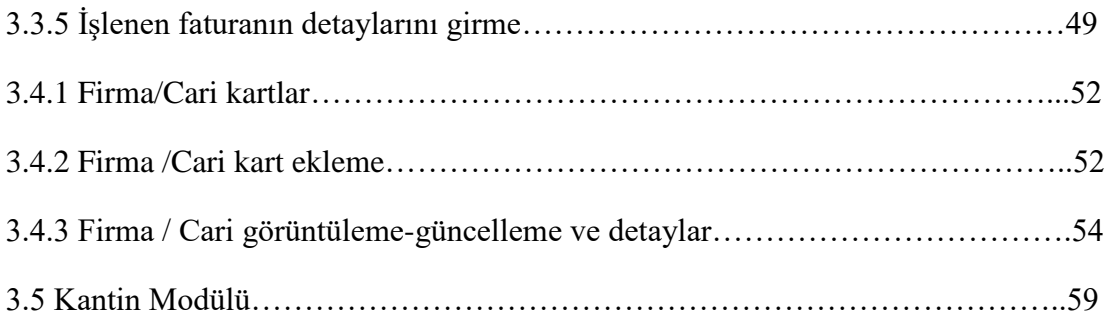

# <span id="page-8-0"></span>**1. Giriş**

Günümüzde sporla uğraşan kişi sayısı hızla artmaktadır. Fitness merkezlerine olan talepler bu yerlerin ihtiyacı olan kayıt tutma kişiye özel programlar oluşturma gibi durumları ortaya çıkarmaktadır. Bu noktada kayıtların daha düzgün daha kısa sürede ulaşılabilir olması bu tür bilgilerin kısa sürede doğru bir şekilde raporlanması için yazılıma ihtiyaç duyulmaktadır.

Fitness merkezi yazılımı ile bu ihtiyacların giderilmesi hedeflenerek uygulama ile kişilerin gelişimi takip edilip, satın alma süreçlerini yönetmek, ürün satışlarını gerçekleştirip bu ürünlerle ilgili satış raporlarını sunmak gelir gider muhasebesini yapmak amaçlanmaktadır.

# <span id="page-9-0"></span>**2. Genel Bilgiler**

Fitness merkezi, genellikle spor ve egzersiz faaliyetlerini destekleyen, fitness ekipmanları, antrenman alanları, grup dersleri ve diğer fitness hizmetlerini sunan tesislerdir. Bu tür tesisler, bireylerin fiziksel aktivite düzeyini artırmalarına, sağlıklarını sürdürmelerine veya geliştirmelerine yardımcı olmak amacıyla kurulmuşlardır. Fitness merkezleri, genellikle şu özellikleri içerebilir:

## **2.1 Ekipmanlar ve Aletler:**

<span id="page-9-1"></span>Cardio makineleri, serbest ağırlık ekipmanları, direnç makineleri, egzersiz topu gibi çeşitli fitness ekipmanlarını içerir.

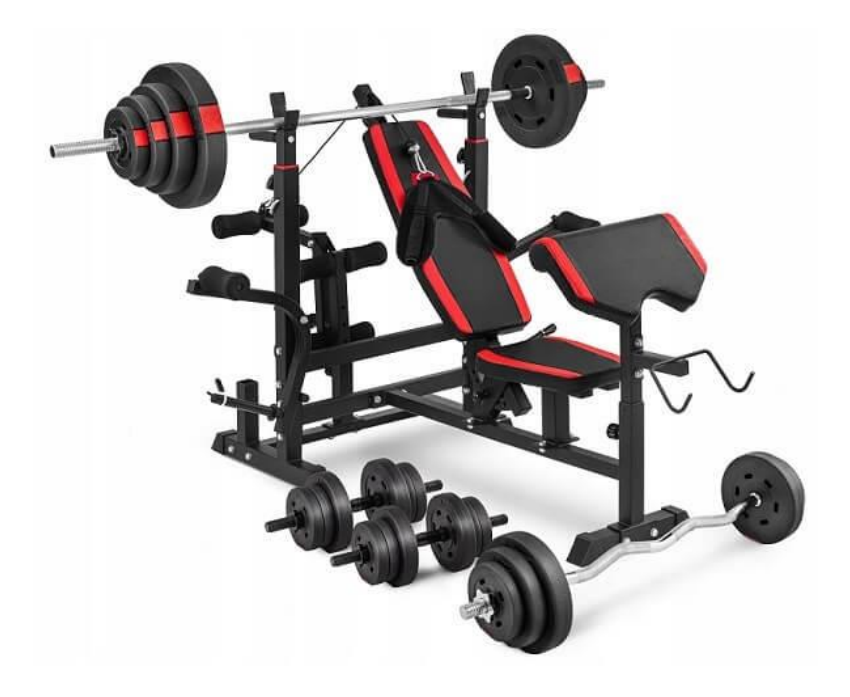

**Şekil 2.1 Ağırlık ve Bench Press sehpası**

<span id="page-10-0"></span>**2.2 Antrenman Alanları:** Bireylerin kendi antrenmanlarını yapabilecekleri geniş alanlar, ağırlık kaldırma alanları, matlar ve esneme alanları içerir.

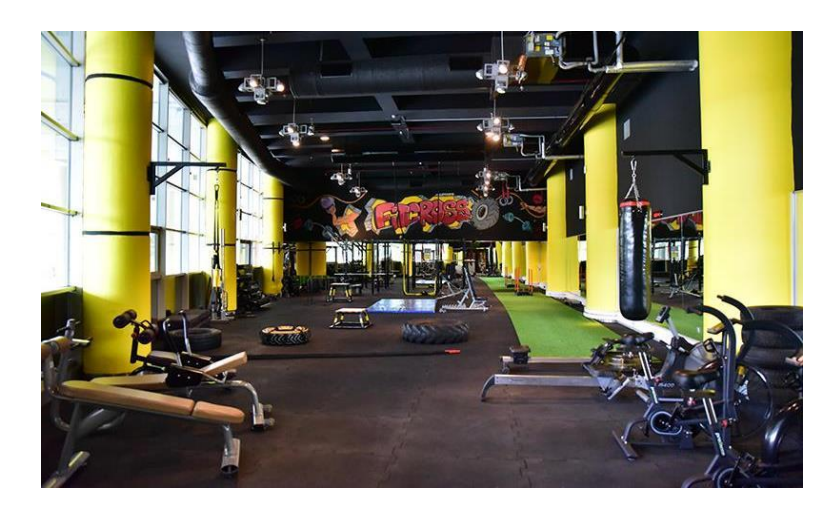

**Şekil 2.2 Antreman alanı**

<span id="page-10-1"></span>**2.3 Grup Dersleri:** Yoga, pilates, spinning, aerobik gibi çeşitli grup dersleri sunar. Bu dersler genellikle eğitmen eşliğinde gerçekleştirilir.

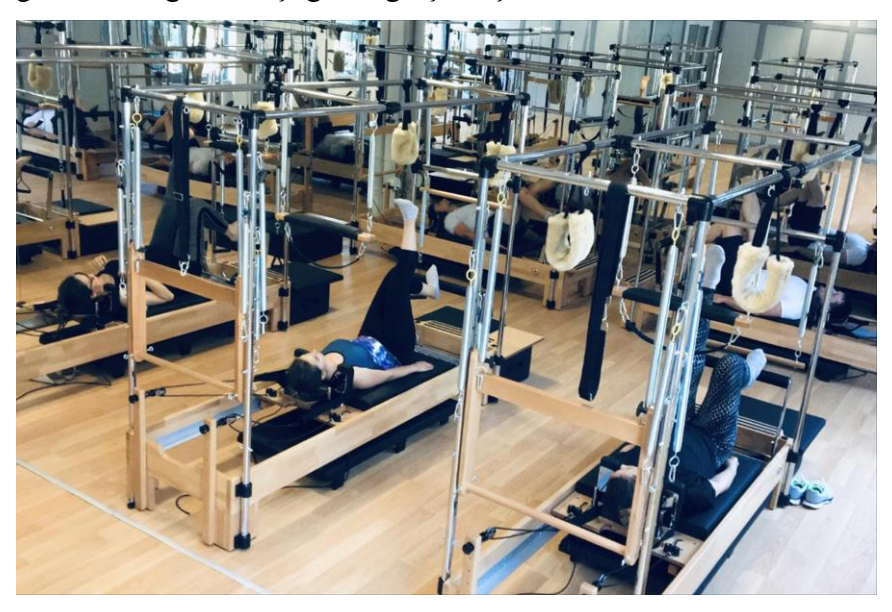

**Şekil 2.3 Pilates Grup dersleri**

<span id="page-11-0"></span>**2.4 Kişisel Antrenman:** Bireylere özel antrenman programları ve kişisel eğitmen hizmetleri sunar.

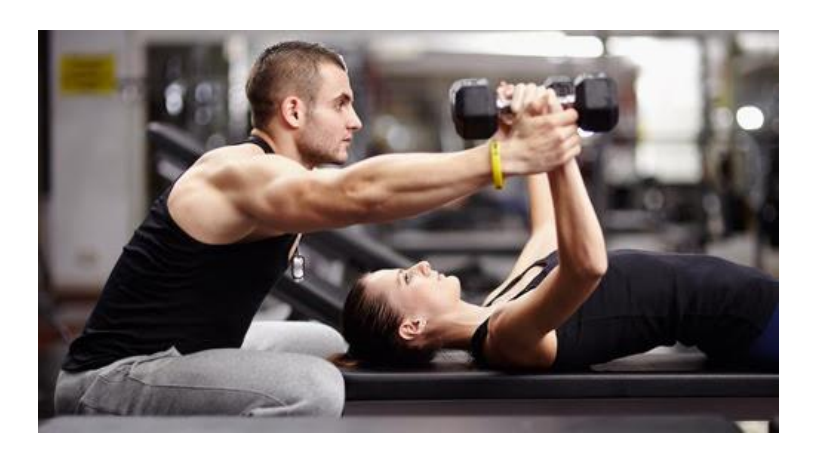

## **Şekil 2.4 Kişisel Antrenman**

<span id="page-11-1"></span>**2.5 Sauna ve Spa Hizmetleri:** Bazı fitness merkezleri, sauna, buhar odası veya spa hizmetleri

gibi ekstra olanakları da içerebilir.

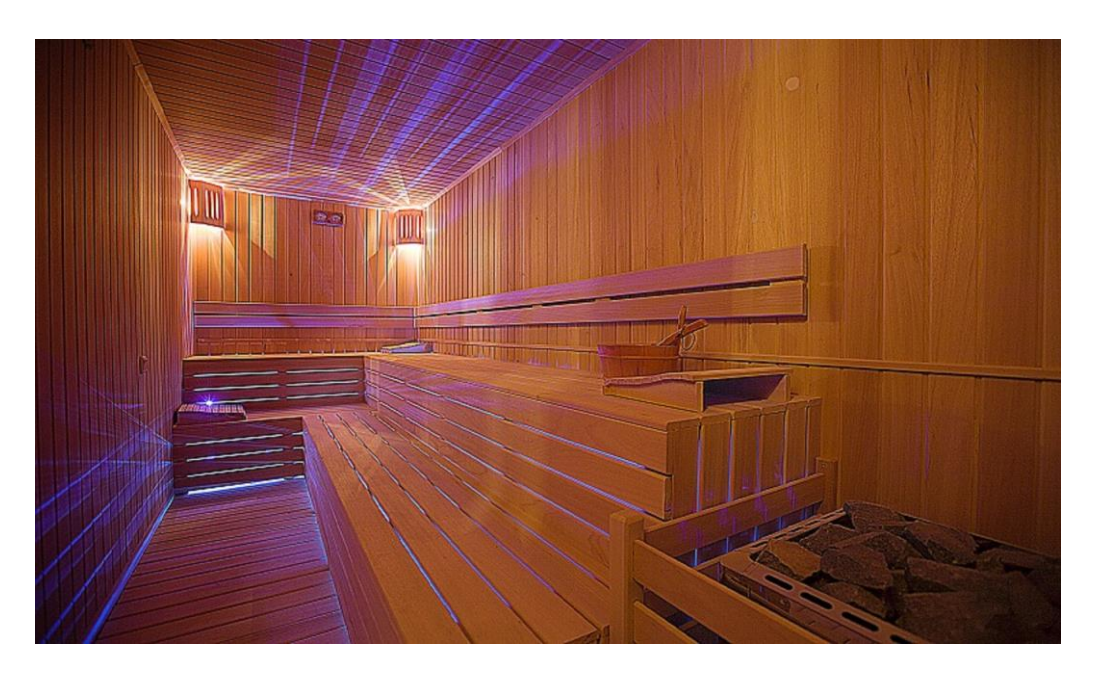

**Şekil 2.5 Sauna**

<span id="page-11-2"></span>**2.6 Üyelik Modelleri:** Aylık veya yıllık üyelik sistemleri üzerinden hizmet sunabilirler.

<span id="page-12-0"></span>**2.7 Eğitim Programları:** Fitness merkezleri, başlangıç seviyesinden ileri seviyeye kadar farklı fitness programları sunabilir.

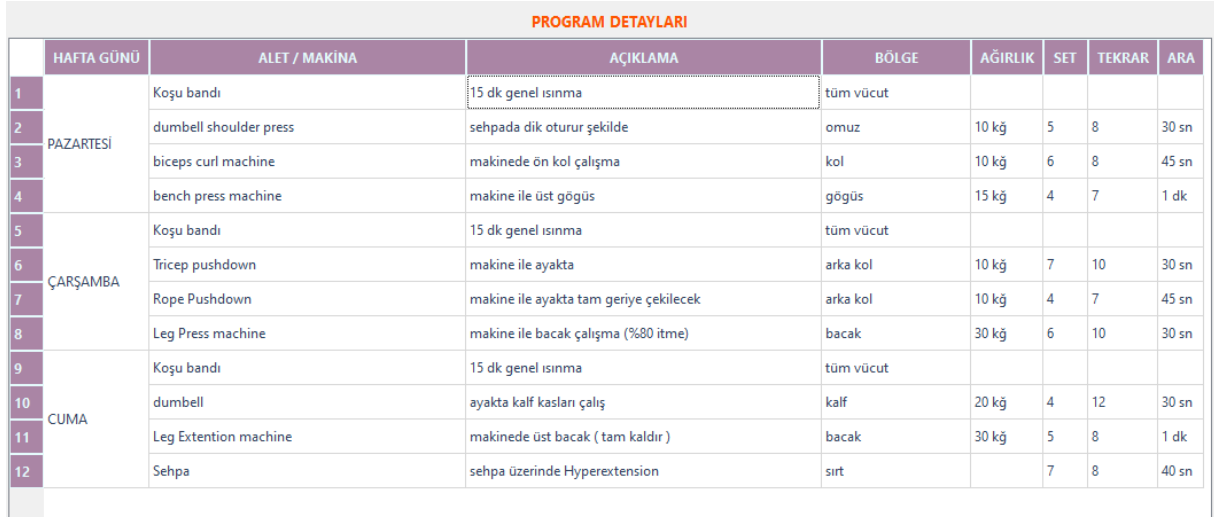

#### **Şekil 2.7 Çalışma planı**

Bu tür tesisler, genellikle bireylerin spor yapma alışkanlıklarını destekleyerek sağlıklı bir yaşam tarzına ulaşmalarına yardımcı olmayı amaçlar. Fitness merkezleri, genellikle profesyonel eğitmenler ve personel tarafından yönetilir ve üyelerine sağlıklı yaşam konusunda rehberlik yaparlar.

# <span id="page-13-0"></span>**3. İşleyiş**

## <span id="page-13-1"></span>**3.1 Üye kaydı açma**

Programda üyenin bilgileri ve buna bağlı oluşturulacak olan kişisel gelişimi, ödeme geçmişi, eğitim programlarını, gelişim grafikleri gibi bilgilerin kaydedilmesi için gerekli olan bölümdür. Her üye ye ait benzersiz bir kimlik oluşturulur.

```
def sql_kisiEkle(self, ad, soyad, telefon, cinsiyet, email, tc, dogumtarihi, meslek, boy, kilo, 
kayittarihi,
            notlar, foto):
   self.sql_baglan()
  query = (
      "insert into kisikartlari (ad, soyad, telefon, cinsiyet, email, tc, dogumtarihi, meslek, boy, 
kilo, "
      "kayittarihi,notlar,foto) values(?,?,?,?,?,?,?,?,?,?,?,?,?)")
  param = ( ad, soyad, telefon, cinsiyet, email, tc, dogumtarihi, meslek, boy, kilo, kayittarihi, notlar,
      foto)
   try:
      self.cur.execute(query, param)
      self.con.commit()
     self.sql_kapat()
      return "Yeni Kişi Oluşturuldu"
   except sqlite3.IntegrityError:
      e = "Aynı Telefon No sistemde kayıtlı"
      self.con.rollback()
      self.sql_kapat()
      return e
```
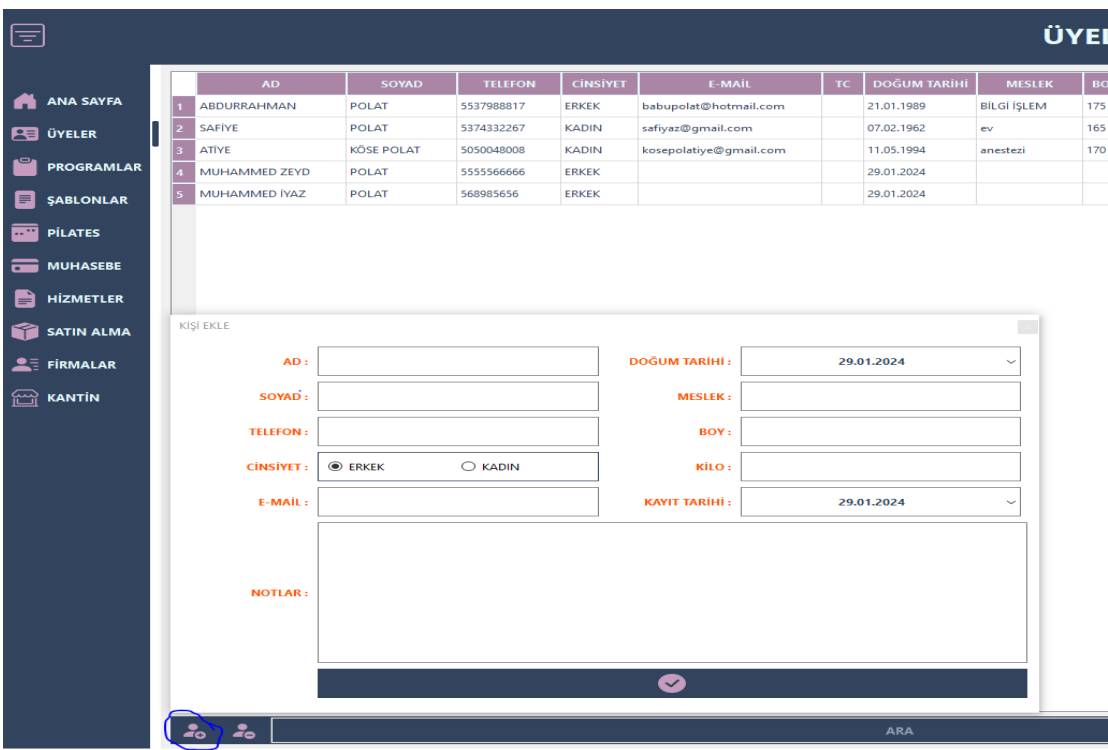

## **Şekil 3.1 Üye kayıt ekranı**

## <span id="page-14-0"></span>**3.2 Üye bilgileri görüntüleme ve güncelleme**

Üye kaydının güncellenmesi program, vücut ölçümleri ve hizmet ekleme çıkarma güncelleme gibi işlemlerin yapılması için gereklidir ilgili üyeye çift tıklanarak kişi detayları sayfasına yönlendirlir. Yönlendirme esnasında tablodaki kisi bilgilerini bir sonraki açılacak olan sayfaya aktarılır. Bu işlem aşağıdaki kod parçasıyla gerçekleşir.

## <span id="page-14-1"></span>**3.2.1 Kişi kartı**

Üyenin detaylarının görüntülenmesi için ilgili tablodan üyeye çift tıklanır

```
def kisidetaylari(self):
   kisidetay = FitnesKisiDetay(self.screensize)
  kisibilgileri = lambda x:
self.tableWidget_kayitlar.item(self.tableWidget_kayitlar.currentRow(), x)
  idd = kisibilgileri(0).text()ad = kisibilgileri(1).text()soyad = kisibilgileri(2).text()t = kisibilgileri(3).text()cinsiyet = kisibilgileri(4).text()email = kisibilgileri(5).text()
```

```
tc = kisibilgileri(6).text()dogumtarihi = kisibilgileri(7).text()
mesh = kisibilgileri(8).text()boy = kisibilgileri(9).text()kilo = kisibilgileri(10).text()kayittarihi = kisibilgileri(11).text()
aktif pastf = kisibilityileri(12).text()notlar = kisibilgileri(13).text()
```
kisidetay.kisibilgileridoldur(idd, ad, soyad, telefon, cinsiyet, email,

tc, meslek, kayittarihi, dogumtarihi, boy, kilo, aktifpasif, notlar)

kisidetay.exec()

kisidetay.destroy(True, True)

 del (idd, ad, soyad, telefon, cinsiyet, email, tc, meslek, kayittarihi, dogumtarihi, boy, kilo, kisibilgileri)

kisidetay.deleteLater()

self.kisitablosu()

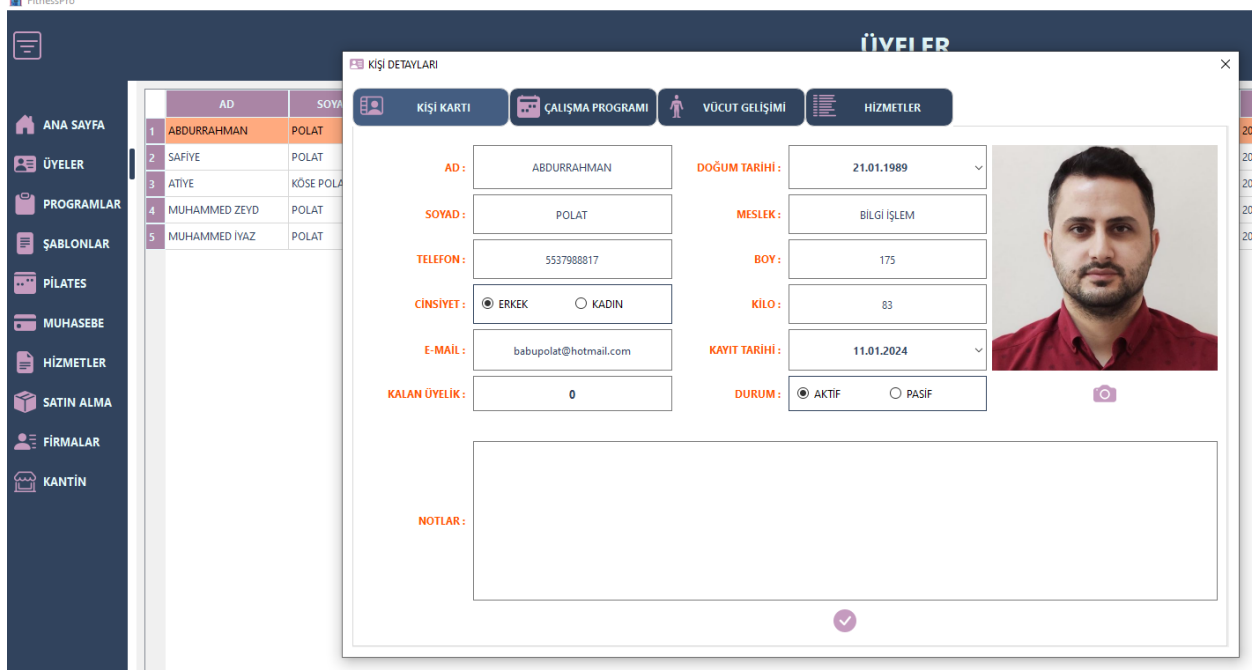

#### **Şekil 3.2.1 Kişi Kartı**

#### <span id="page-15-0"></span>**3.2.2 Çalışma Programı**

Kişiye özel çalışma programlarının tanımlandığı alandır. Bu kısımda öncelikle sol üst kısımda bulunan buton ile başlangıç ve bitiş aralığı tanımlanan bir program oluşturulur. Daha sonra

aşağıda bulunan + butonu veya daha öceden şablon olarak tanımlamış olduğumuz çalışma programını ilgili sayfadaki şablonlar butonuna tıklayarak hızlı bir şekilde ekleyebiliriz.

```
class FitnessCalismaEkle(QDialog, Ui_CalismaEkle):
   def __init__(self, kisi_id):
     super(). init ()
      self.setupUi(self)
     self.kisi_id = kisi_id self.setWindowFlag(Qt.WindowType.Sheet)
      self.setWindowFlag(Qt.WindowType.WindowStaysOnTopHint)
     self.dateEdit_baslangic.setDate(QDate.currentDate())
      self.dateEdit_bitis.setDate(QDate.currentDate())
      self.pushButton_kaydet.clicked.connect(self.yeniprogramolustur)
   def yeniprogramolustur(self):
      sql = SqlFitnessKisiCalismaProgrami()
      sql.sql_calismaEkle(self.kisi_id, self.lineEdit_aciklama.text(), 
self.dateEdit_baslangic.date().toPython(),
                 self.dateEdit_bitis.date().toPython())
      self.close()
```

```
 del sql
```

| <b>EE KİŞİ DETAYLARI</b>                                                                             |                              |                       |                                                   |              |                |            |                 |  |  |
|----------------------------------------------------------------------------------------------------|------------------------------|-----------------------|---------------------------------------------------|--------------|----------------|------------|-----------------|--|--|
| Ð<br>۵<br>KİŞİ KARTI                                                                                 | ∱<br><b>ÇALIŞMA PROGRAMI</b> | <b>VÜCUT GELIŞİMİ</b> | 這<br><b>HİZMETLER</b>                             |              |                |            |                 |  |  |
| E                                                                                                    |                              |                       |                                                   |              |                |            |                 |  |  |
| <b>BİTİŞ</b><br>GÜN<br><b>KALAN</b><br><b>BASLANGIC</b><br>24.01.2024<br>31 GÜN 26 GÜN<br>24.02.2024 |                              |                       | YENİ ÇALIŞMA                                      |              |                |            |                 |  |  |
|                                                                                                    |                              | <b>BAŞLANGIÇ</b>      |                                                   |              | <b>BİTİŞ</b>   |            |                 |  |  |
|                                                                                                    |                              | 24.01.2024            |                                                   | 24.02.2024   |                |            |                 |  |  |
|                                                                                                    |                              |                       | <b>PROGRAM SÜRESİ: 31</b>                         |              |                |            |                 |  |  |
|                                                                                                    |                              |                       |                                                   |              |                |            | l≡l<br>✓        |  |  |
|                                                                                                    | <b>HAFTA GÜNÜ</b>            | <b>ALET / MAKİNE</b>  | <b>AÇIKLAMA</b>                                   | <b>BÖLGE</b> | <b>AĞIRLIK</b> | <b>SET</b> | <b>TEKRAR</b>   |  |  |
|                                                                                                    |                              | Koşu bandı            | 15 dk genel isinma                                | tüm vücut    |                |            |                 |  |  |
|                                                                                                    | PAZARTESİ                    |                       | dumbell shoulder press sehpada dik oturur şekilde | omuz         | 10 kğ          | 5          | 8               |  |  |
|                                                                                                    |                              | biceps curl machine   | makinede ön kol çalışma                           | kol          | 10 kğ          | 6          | 8               |  |  |
|                                                                                                    |                              | bench press machine   | makine ile üst gögüs                              | gögüs        | 15 kğ          | 4          | $\overline{7}$  |  |  |
|                                                                                                    |                              | Koşu bandı            | 15 dk genel isinma                                | tüm vücut    |                |            |                 |  |  |
|                                                                                                    | 6.                           | Tricep pushdown       | makine ile ayakta                                 | arka kol     | 10 kğ          | 7          | 10 <sup>°</sup> |  |  |
|                                                                                                    | CARSAMBA                     | Rope Pushdown         | makine ile ayakta tam geriye çekilecek arka kol   |              | 10 kğ          | 4          | $\overline{7}$  |  |  |
|                                                                                                    |                              | Leg Press machine     | makine ile bacak çalışma (%80 itme)               | bacak        | 30 kğ          | 6          | 10              |  |  |
|                                                                                                    |                              | à.<br>÷,              | $\omega = 10$<br>$\epsilon$                       | $\mathbf{r}$ |                |            | ▼               |  |  |
| ⊣                                                                                                    | $\left  \cdot \right $       |                       |                                                   |              |                |            |                 |  |  |

**Şekil 3.2.2 Kişiye özel çalışma programı**

#### <span id="page-17-0"></span>**3.2.3 Gelişim Ekle**

Üyelerin gelişimlerini takip etmek çalışılan programın ne derecede etkili olduığunu gözlemlemek ve buna bağlı olarak programda değişiklik, güncelleme yada ekleme yapmak daha verimli bir gelişime katkı sağlayacaktır. Burda üyeye ait belirli periyodlarla alının vücut ölçülerinin kayıtlarını tutmak ve bunları grafiksel olarak gösterebilmek önemlidir. Bu verilerin görselleştirilmesi için Bar ve Line serileri kullanıldı ayrıca ölçümlerde ilk ve son ölçüm arasındaki farkı analiz eden bir görsel kullanıldı. (https://doc.qt.io/qtforpython-6/PySide6/QtCharts/QLineSeries.html) (https://doc.qt.io/qtforpython-6/PySide6/QtCharts/QPieSeries.html)

def karsilastirmaverileri(self):

```
colum = [(self.tableWidget_vucutgelisimi.isColumnHidden(x), x) for x in
```

```
range(self.tableWidget_vucutgelisimi.columnCount()) if x not in (0, 1, 13)]
```
 $columno = 1$ 

for tf, colno in colum:

if  $t = True$ :

```
 columno.append(colno)
```

```
datas = {self.tableWidget\_vucutgelisimi.horizontalHeaderItem(x).text(): [] for x in
columno if
```

```
 x not in (0, 1, 13)}
```
veri = lambda row, x: self.tableWidget\_vucutgelisimi.item(row, x).text()

for no, x in zip(columno, datas.keys()):

```
 for row in range(self.tableWidget_vucutgelisimi.rowCount()):
   datas[x].append(((veri(row, 13), veri(row, no))))
```
return datas

def karsilastirmaekle(self):

```
if self.tableWidget vucutgelisimi.rowCount() == 0:
   return False
```

```
17
```

```
 self.chartviewline.chart.removeAllSeries()
 self.chartviewbar.chart.removeAllSeries()
\text{tarih} = [x \text{ for } x \text{ in self.} \text{karsilastirmaverileri}() \text{.} \text{values}()]ilktarih = tarih[0][0][0]sontarih = tarih[0][-1][0]
 self.label_ilkkarsilastirma_tarih.setText(ilktarih)
 self.label_sonkarsilastirma_tarih.setText(sontarih)
```
self.chartviewline.x\_axis.setMin(QDateTime().fromString(self.label\_ilkkarsilastirma\_tarih.te xt(), "yyyy-MM-dd"))

```
self.chartviewline.x_axis.setMax(QDateTime().fromString(self.label_sonkarsilastirma_tarih.t
ext(), "yyyy-MM-dd"))
```
self.chartviewline.veriekle(self.karsilastirmaverileri())

self.chartviewbar.veriekle(

```
 [QDate.fromString(self.tableWidget_vucutgelisimi.item(x, 13).text(), "yyyy-MM-
```
dd").toString("MM-yyyy") for x

 in range(self.tableWidget\_vucutgelisimi.rowCount())], self.karsilastirmaverileri()) self.verikarsilastir(self.karsilastirmaverileri())

```
def verikarsilastir(self, veriler):
```

```
veri = []
```
 $line = []$ 

name  $= [x for x in veriler]$ 

```
 for i in veriler.values():
```

```
 veri.append(i[0][1])
```

```
 veri.append(i[-1][1])
```

```
veri.append(int(i[-1][1]) - int(i[0][1]))
```

```
 for i in self.frame_gelisimverileri.findChildren(QFrame):
```

```
 if i.accessibleName() in name:
```

```
 for c in i.children():
  if type(c) == QLineEdit:
```

```
 line.append(c)
```

```
 for lin, value in zip(line, veri):
   lin.setText(str(value))
 self.veridurumu()
```
def veridurumu(self):

```
up = QPixmap(u":/icon/Rindelcons/chart_arrow\_up.png") down = QPixmap(u":/icon/RindeIcons/chart arrow_down.png")
same = QPixmap(u":/icon/Rindelcons/activitycolored.svg") for i in self.frame_gelisimverileri.children():
```
for c in i.children():

```
 if c.objectName().endswith("_fark"):
  if len(c.text()) > 0:
      i.show()
     s = i.findChildren(QLabel)
      for lab in s:
         if lab.objectName().endswith("_durum"):
          if int(c.text()) > 0:
              lab.setPixmap(up)
          elif int(c.text()) < 0:
              lab.setPixmap(down)
           else:
              lab.setPixmap(same)
```
else:

```
 i.hide()
```
class FitnessLineChartView(QChartView):

```
 def __init__(self):
   super(FitnessLineChartView, self).__init__()
  self.font = QFont() self.font.setFamily("Roboto")
   self.font.setPointSize(8)
   self.setRenderHint(QPainter.RenderHint.Antialiasing)
  self.charAt = OChar() self.chart.setMargins(QMargins(0, 0, 0, 0))
```
 self.setChart(self.chart)  $self.x_axis = QDateTimeAxis()$ self.x\_axis.setLabelsFont(self.font) self.x\_axis.setLabelsAngle(-20) self.x\_axis.setFormat("yyyy-MM-dd")

 $self.y_axis = QValueAxis()$  self.y\_axis.setLabelsFont(self.font) self.y\_axis.setMin(0) self.y\_axis.setMax(250) self.y\_axis.setLabelFormat("%i cm/kg")

def veriekle(self, veriler):

 self.chart.addAxis(self.x\_axis, Qt.AlignmentFlag.AlignBottom) self.chart.addAxis(self.y\_axis, Qt.AlignmentFlag.AlignLeft) for col, row in veriler.items():

```
series = QLineSeries()
```
series.setPointsVisible(True)

```
 series.setName(str(col))
```
for v in row:

```
 date = QDateTime().fromString(v[0], "yyyy-MM-dd")
```
series.append(date.toMSecsSinceEpoch(), int(v[1]))

```
 self.chart.addSeries(series)
```

```
 series.attachAxis(self.x_axis)
```

```
 series.attachAxis(self.y_axis)
```
class FitnessBarChartView(QChartView):

```
 def __init__(self):
  super(FitnessBarChartView, self). init ()
  self.charAt = QChart() self.chart.setMargins(QMargins(0, 0, 0, 0))
   self.setChart(self.chart)
   self.setRenderHint(QPainter.RenderHint.Antialiasing)
```
 self.chart.legend().setVisible(True) self.chart.legend().setAlignment(Qt.AlignmentFlag.AlignTop)

 $self.font = QFont()$  self.font.setFamily("Roboto") self.font.setPointSize(8)

self.axis\_ $x = QBarCategoryAxis()$ 

 $self. axis_y = QValueAxis()$  self.axis\_y.setLabelsFont(self.font) self.axis\_y.setRange(0, 250)

 self.chart.addAxis(self.axis\_y, Qt.AlignmentFlag.AlignLeft) self.chart.addAxis(self.axis\_x, Qt.AlignmentFlag.AlignBottom)

def veriekle(self, kategori, datas):

 series = QBarSeries() self.axis\_x.clear() self.axis\_x.append(kategori) self.axis\_x.setLabelsFont(self.font) for i in datas.items():  $bar = QBarSet(i[0])$  bar.setLabelFont(self.font) bar.append( $[int(c[1])$  for c in i[1]]) series.append(bar) self.chart.addSeries(series) series.attachAxis(self.axis\_x) series.attachAxis(self.axis\_y)

|                | <b>EE KİŞİ DETAYLARI</b> |                   |       |     |                         |            |                    |              |                       |    |                  |                   |                                                                               |            |            |                             |                |                 | $\times$       |
|----------------|--------------------------|-------------------|-------|-----|-------------------------|------------|--------------------|--------------|-----------------------|----|------------------|-------------------|-------------------------------------------------------------------------------|------------|------------|-----------------------------|----------------|-----------------|----------------|
| $\blacksquare$ |                          | <b>KİŞİ KARTI</b> |       |     | <b>CALISMA PROGRAMI</b> |            | $\dot{\mathbf{T}}$ |              | <b>VÜCUT GELIŞIMI</b> |    | 僵                | <b>HİZMETLER</b>  |                                                                               |            |            |                             |                |                 |                |
|                |                          | e                 |       |     |                         |            |                    |              |                       |    |                  | $\Theta$ $\Theta$ |                                                                               |            |            |                             |                | ÷               | $\bigodot$     |
|                | KİLO                     | OMUZ              | GÖGÜS | KOL | ÖN KOL                  | <b>BEL</b> | KALÇA              | <b>BACAK</b> | <b>BASEN</b>          | YA |                  |                   |                                                                               |            |            | ÖNCESİ                      | <b>SONRASI</b> | <b>FARK</b>     | $\overline{?}$ |
|                | 12                       | 56                | 89    | 65  | 98                      | 78         | 89                 | 65           | 32                    | 65 |                  |                   | <b>EXI</b> $= 0 = 6 = K = 0 = 8E1 = K = B = B = Y = SU$                       |            |            | <b>KİLO: 12</b>             | 56             | 44              | ᄶ              |
|                | 89                       | 56                | 89    | 65  | 32                      | 46         | 56                 | 89           | 65                    | 32 | 250.0            |                   |                                                                               |            |            | <b>OMUZ: 56</b>             | $\vert$ 89     | 33              | $\sim$         |
|                | 56                       | 89                | 65    | 96  | 89                      | 65         | 63                 | 125          | 25                    | 36 |                  |                   |                                                                               |            | GÖGÜS: 89  |                             | 65             | $-24$           | $\sim$         |
|                |                          |                   |       |     |                         |            |                    |              |                       |    | 187.5            |                   |                                                                               |            |            | <b>KOL: 65</b>              | 96             | 31              | ᄽ              |
|                |                          |                   |       |     |                         |            |                    |              |                       |    |                  |                   |                                                                               |            | ÖN KOL: 98 |                             | $\ $ 89        | l.g             | ∽<br>$\sim$    |
|                |                          |                   |       |     |                         |            |                    |              |                       |    | 125.0            |                   |                                                                               |            |            | <b>BEL: 78</b><br>KALÇA: 89 | 65<br>63       | $-13$<br>$-26$  | $\sim$         |
|                |                          |                   |       |     |                         |            |                    |              |                       |    |                  |                   |                                                                               |            |            | BACAK: 65                   | 125            | 60              | ᄽ              |
|                |                          |                   |       |     |                         |            |                    |              |                       |    | $62.5 -$         |                   |                                                                               |            |            | <b>BASEN: 32</b>            | 25             | $-7$            | $\sim$         |
|                |                          |                   |       |     |                         |            |                    |              |                       |    |                  |                   |                                                                               |            |            | YAĞ: 65                     | 36             | $-29$           | ↘              |
| $\blacksquare$ |                          |                   |       |     |                         |            |                    |              |                       |    | 0.0 <sub>1</sub> | 01-2024           | 02-2024                                                                       | 03-2024    |            | SU: 89                      | 145            | 56              | ᅏ              |
|                | 250 cm/kg                |                   |       |     |                         |            |                    |              |                       |    |                  |                   | DIKİLO DIOMUZ DIGÖGÜS DIKOL DIÖN KOL DIBEL DIKALÇA DIBACAK DIBASEN DIYAĞ DISU |            |            |                             |                |                 |                |
|                |                          |                   |       |     |                         |            |                    |              |                       |    |                  |                   |                                                                               |            |            |                             |                |                 |                |
|                | 187 cm/kg                |                   |       |     |                         |            |                    |              |                       |    |                  |                   |                                                                               |            |            |                             |                |                 |                |
|                |                          |                   |       |     |                         |            |                    |              |                       |    |                  |                   |                                                                               |            |            |                             |                |                 |                |
|                | 125 cm/kg                |                   |       |     |                         |            |                    |              |                       |    |                  |                   |                                                                               |            |            |                             |                |                 |                |
|                |                          |                   |       |     |                         |            |                    |              |                       |    |                  |                   |                                                                               |            |            |                             |                |                 |                |
|                | 62 cm/kg                 |                   |       |     |                         |            |                    |              |                       |    |                  |                   |                                                                               |            |            |                             |                |                 |                |
|                |                          |                   |       |     |                         |            |                    |              |                       |    |                  |                   |                                                                               |            |            |                             |                |                 |                |
|                | $0$ cm/kg                |                   |       |     |                         |            |                    |              |                       |    |                  |                   |                                                                               |            |            |                             |                |                 |                |
|                |                          | 20240124          |       |     |                         |            | $202^{A-02.08}$    |              |                       |    |                  | 20240223          |                                                                               | 2024-03-09 |            |                             |                | $2024^{63^{2}}$ |                |
|                |                          |                   |       |     |                         |            |                    |              |                       |    |                  |                   |                                                                               |            |            |                             |                |                 |                |

**Şekil 3.2.3.1 Gelişim verileri**

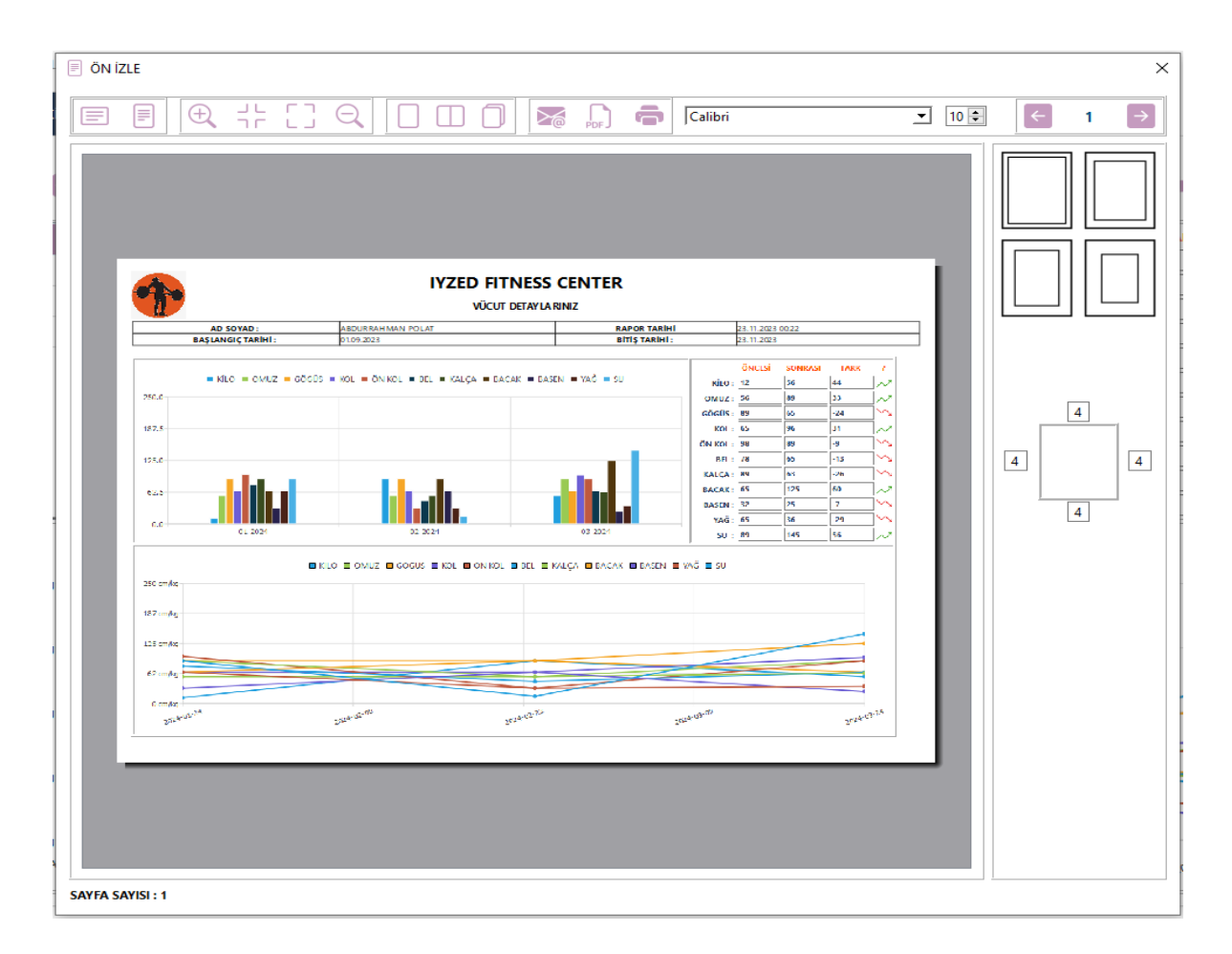

**Şekil 3.2.3.2 Gelişim verileri baskı ön izleme.**

## <span id="page-23-0"></span>**3.2.4 Hizmet Ekle**

Üyenin satın aldığı hizmetleri görüntülemek için kullanılan alandır. Bu kısımda öncelikle hizmet butonuna tıklanıp hizmet oluşturulur daha sonra hizmet ekle butonundan açılan sayfada oluşturulan hizmete sistemde tanımlamış ve üyeye eklemek istediğimiz hizmetler seçilip kaydedilir.

```
def hizmetekle(self):
   hizmetekle = FitnessHizmetEkle(self.lineEdit_id.text())
   hizmetekle.exec()
   hizmetekle.destroy(True, True)
   hizmetekle.deleteLater()
   self.hizmettablo()
```
class FitnessHizmetEkle(QDialog, Ui\_HizmetEkle):

```
 def __init__(self, idd):
  super(). init()
   self.setupUi(self)
   self.restoreColumnState()
  self.id kisi = idd self.setWindowFlag(Qt.WindowType.Sheet)
   self.setWindowFlag(Qt.WindowType.WindowStaysOnTopHint)
   self.sqlHizmetler = SqlFitnessHizmetler()
   self.sqlHizmet = SqlFitnessHizmetEklenen()
   self.sqlHizmetDetay = SqlFitnessHizmetEklenenDetay()
   self.sqlMuhasebe = SqlFitnessMuhasebeGelir()
   self.tableWidget_hizmettablosu.itemDoubleClicked.connect(self.hizmetekle)
   self.tableWidget_eklenenhizmetler.itemDoubleClicked.connect(self.hizmetsil)
  self.lineEdit_iskonto.editingFinished.connect(self.iskontoyap)
  self.lineEdit_geneltoplam.textChanged.connect(self.iskontokontol)
   self.pushButton_kaydet.clicked.connect(self.hizmetkaydet)
   self.setvalidator()
  self.hizmet = [] self.hizmetlistesi()
```
def hizmetlistesi(self):

tabloyuolustur(self.tableWidget\_hizmettablosu, self.sqlHizmetler.sql\_hizmetler())

 def iskontokontol(self): if int(self.lineEdit\_geneltoplam.text()) < 0: self.lineEdit\_iskonto.setText("0") self.lineEdit\_geneltoplam.setText("0")

def iskontoyap(self):

 self.lineEdit\_geneltoplam.setText(str(int(self.lineEdit\_toplam.text()) int(self.lineEdit\_iskonto.text())))

def setvalidator(self):

self.validator = QRegularExpressionValidator()

```
 self.validator.setRegularExpression("[1-9]*,[1-9]")
self.lines = [x \text{ for } x \text{ in } \text{self}.\text{children}() if x.objectName(.).startswith("line")] for i in self.lines:
```
i.setValidator(self.validator)

def hizmetekle(self):

 $item =$ 

[self.tableWidget\_hizmettablosu.item(self.tableWidget\_hizmettablosu.currentRow(), x).text() for x in

```
 range(0, self.tableWidget_hizmettablosu.columnCount())]
```
if item not in self.hizmet:

self.hizmet.append(item)

self.tableWidget\_eklenenhizmetler.setRowCount(len(self.hizmet))

for rowno, col in enumerate(self.hizmet):

```
 for colno, data in enumerate(col):
```
item = QTableWidgetItem()

item.setText(str(data))

self.tableWidget\_eklenenhizmetler.setItem(rowno, colno, item)

```
total = sum([int(x[3]) for x in self.hizmet])
```
self.lineEdit\_toplam.setText(str(total))

```
 self.lineEdit_geneltoplam.setText(str(int(total) - int(self.lineEdit_iskonto.text())))
```
self.iskontokontol()

def hizmetsil(self):

 $item =$ 

[self.tableWidget\_eklenenhizmetler.item(self.tableWidget\_eklenenhizmetler.currentRow(),

```
x).text() for x
```
in

```
 range(0, self.tableWidget_eklenenhizmetler.columnCount())]
```
if item in self.hizmet:

```
 self.hizmet.pop(self.hizmet.index(item))
```

```
 self.tableWidget_eklenenhizmetler.setRowCount(len(self.hizmet))
```

```
 for rowno, col in enumerate(self.hizmet):
```
for colno, data in enumerate(col):

 $item = QTableWigetItem()$ 

item.setText(str(data))

self.tableWidget\_eklenenhizmetler.setItem(rowno, colno, item)

total =  $sum([int(x[3])$  for x in self.hizmet])

self.lineEdit\_toplam.setText(str(total))

self.lineEdit\_geneltoplam.setText(str(int(total) - int(self.lineEdit\_iskonto.text())))

self.iskontokontol()

def hizmetkaydet(self):

id\_hizmeteklenen = self.sqlHizmet.sql\_hizmetlereklenenekle(self.id\_kisi)

for i in self.hizmet:

i.insert(0, id\_hizmeteklenen)

 $i.pop(2)$ 

 $i.pop(2)$ 

self.sqlHizmetDetay.sql\_hizmetlereklenendetayekle(self.hizmet)

self.sqlMuhasebe.sql\_muhasebegelirekle(id\_hizmeteklenen,

self.lineEdit\_geneltoplam.text(),

self.lineEdit\_iskonto.text(),

self.radiobuttonGroup.checkedButton().accessibleName())

self.close()

|                |                                                            | <b>HİZMETLER</b>         |                                         |                                                   |
|----------------|------------------------------------------------------------|--------------------------|-----------------------------------------|---------------------------------------------------|
|                | <b>HİZMET ADI</b>                                          | AÇIKLAMA                 |                                         | <b>FİYAT</b>                                      |
| <b>FİTNESS</b> |                                                            | 3 AY                     | 4500                                    |                                                   |
| PILATES        |                                                            | 3 AY                     | 6000                                    |                                                   |
|                |                                                            |                          |                                         |                                                   |
|                |                                                            | <b>HİZMET ARA</b>        |                                         |                                                   |
|                |                                                            |                          |                                         |                                                   |
|                |                                                            | <b>EKLENEN HİZMETLER</b> |                                         |                                                   |
|                |                                                            |                          |                                         | <b>FİYAT</b>                                      |
|                | <b>HİZMET ADI</b>                                          | AÇIKLAMA                 |                                         |                                                   |
|                |                                                            |                          |                                         |                                                   |
|                |                                                            |                          |                                         |                                                   |
|                |                                                            |                          |                                         |                                                   |
| $\odot$ NAKİT  | ÖDEME TÜRÜ<br>$\bigcirc$ KREDİ KARTI $\bigcirc$ EFT/HAVALE | $\bigcirc$ BORÇ          | <b>TOPLAM TUTAR:</b><br><b>İSKONTO:</b> | $\overline{\mathbf{0}}$<br>$\mathbb{L}$<br>$0$ TL |

**Şekil 3.2.4.1 Hizmet Listesi**

| <b>EU KİŞİ DETAYLARI</b>          |                  |                                                                   |                                                | $\times$                 |
|-----------------------------------|------------------|-------------------------------------------------------------------|------------------------------------------------|--------------------------|
| $\mathbf{E}$<br><b>KİŞİ KARTI</b> | CALISMA PROGRAMI | $\dot{\pmb{\Upsilon}}$<br>E<br>VÜCUT GELİŞİMİ<br><b>HİZMETLER</b> |                                                |                          |
|                                   |                  |                                                                   |                                                |                          |
| Ĥ<br>$\mathbf{e}$                 |                  |                                                                   |                                                |                          |
|                                   | <b>TARİH</b>     |                                                                   |                                                |                          |
| 2024-01-11 14:40:34               |                  |                                                                   | <b>ALINAN HİZMETLER</b>                        |                          |
| 2024-01-26 09:37:42               |                  |                                                                   |                                                |                          |
|                                   |                  | AÇIKLAMA                                                          | FİYAT                                          | ÖDEME TÜRÜ               |
|                                   |                  | PÍLATES 3 AY                                                      | NAKİT                                          | 6000                     |
|                                   |                  | FITNESS 3 AY<br><b>2</b>                                          | NAKİT                                          | 4500                     |
|                                   |                  |                                                                   |                                                |                          |
|                                   |                  |                                                                   |                                                |                          |
|                                   |                  |                                                                   |                                                |                          |
|                                   |                  |                                                                   |                                                |                          |
|                                   |                  |                                                                   |                                                |                          |
|                                   |                  |                                                                   |                                                |                          |
|                                   |                  |                                                                   |                                                |                          |
|                                   |                  |                                                                   |                                                |                          |
|                                   |                  |                                                                   |                                                |                          |
|                                   |                  |                                                                   |                                                |                          |
|                                   |                  |                                                                   |                                                |                          |
|                                   |                  |                                                                   |                                                |                          |
|                                   |                  | TOPLAM TUTAR: 10500 TL                                            | <b>ISKONTO: 0 TL</b><br>ÖDENEN TUTAR: 10500 TL | <b>KALAN TUTAR: 0 TL</b> |

**Şekil 3.2.4.2 Eklenen hizmetler**

## <span id="page-29-0"></span>**3.2.5 Kişiye özel programları listele**

Bu modülde üyelere ait çalışma programlarını tarih aralığı veya ad,soyad,telefon numarası gibi parametrelerle sorgulayıp listelemek ve üyenin çalışma programında güncellemeler yapmak yada çalışma programının dökümanını almak gibi işlemler yapılabilmektedir.

def calismaDetaylari(self):

```
 if self.tableWidget_programgecmisi.selectedItems():
   tabloyuolustur(self.tableWidget_programdetaylar, self.sqlCalisma.sql_calismaDetaylari(
```
self.tableWidget\_programgecmisi.item(self.tableWidget\_programgecmisi.currentRow(),  $(0).text())$ 

set\_row\_span(self.tableWidget\_programdetaylar)

def sql\_calismaDetaylari(self, idd):

```
 self.sql_baglan()
query = ("select * from calismaprogramlaridetay where id_program=?")
param = (idd, ) result = self.cur.execute(query, param).fetchall()
 self.sql_kapat()
 return result
```

| <b>昔</b> FitnessPro          |                                          |                                      |                     |              |                             |            |             |                               |                                                       |                       |                      |                 | $\Box$<br>Ξ.            | $\times$         |            |               |            |
|------------------------------|------------------------------------------|--------------------------------------|---------------------|--------------|-----------------------------|------------|-------------|-------------------------------|-------------------------------------------------------|-----------------------|----------------------|-----------------|-------------------------|------------------|------------|---------------|------------|
| 目                            |                                          |                                      |                     |              |                             |            |             | <b>PROGRAMLAR</b>             |                                                       |                       |                      |                 |                         |                  |            |               |            |
|                              | <b>ÜYE PROGRAMLARI</b>                   |                                      |                     |              |                             |            |             |                               | <b>PROGRAM DETAYLARI</b>                              |                       |                      |                 |                         |                  |            |               |            |
| <b>ANA SAYFA</b><br>A        | <b>ACIKLAMA</b><br><b>AD</b>             |                                      |                     | <b>SOYAD</b> |                             |            |             |                               |                                                       | <b>HAFTA GÜNÜ</b>     | <b>ALET / MAKİNA</b> | <b>AÇIKLAMA</b> | <b>BÖLGE</b>            | AĞIRLIK          | <b>SET</b> | <b>TEKRAR</b> | <b>ARA</b> |
| <b>PE ÜYELER</b>             | <b>BASLANGIC SEVIYE</b><br><b>SAFIYE</b> |                                      | <b>POLAT</b>        |              |                             | Koşu bandı | tüm vücut   |                               |                                                       |                       |                      |                 |                         |                  |            |               |            |
|                              |                                          | ORTA SEVÍYE 1 AYLIK FÍTNESS PROGRAMI |                     | ABDURRAHMAN  | <b>POLAT</b>                |            | PAZARTESÍ   |                               | dumbell shoulder press sehpada dik oturur şekilde     | omuz                  | 10 kğ                | 5               | 8                       | $30 \text{ sn}$  |            |               |            |
| <b>PROGRAMLAR</b>            |                                          |                                      |                     |              |                             |            |             | biceps curl machine           | makinede ön kol çalışma                               | kol                   | 10 kğ                | 6               | 8                       | 45 sn            |            |               |            |
| 目<br><b><i>SABLONLAR</i></b> |                                          |                                      |                     |              |                             |            |             | bench press machine           | makine ile üst gögüs                                  | gögüs                 | 15 kğ                | 4               | $\overline{7}$          | 1 dk             |            |               |            |
| 一<br><b>PILATES</b>          |                                          |                                      |                     |              |                             |            |             | Koşu bandı<br>Tricep pushdown | 15 dk genel isinma<br>makine ile ayakta               | tüm vücut<br>arka kol |                      | 7               | 10 <sup>°</sup>         | $30 \text{ sn}$  |            |               |            |
|                              |                                          |                                      |                     |              |                             |            | ÇARŞAMBA    | Rope Pushdown                 | makine ile ayakta tam geriye çekilecek arka kol       |                       | 10 kğ<br>10 kğ       | $\overline{4}$  | $\overline{7}$          | $45 \text{ sn}$  |            |               |            |
| <b>NUHASEBE</b>              |                                          |                                      |                     |              |                             |            |             | Leg Press machine             | makine ile bacak çalışma (%80 itme)                   | bacak                 | 30 kğ                | 6               | 10 <sub>10</sub>        | 30 <sub>sn</sub> |            |               |            |
| h<br>HİZMETLER               |                                          |                                      |                     |              |                             |            |             | Kosu bandı                    | 15 dk genel isinma                                    | tüm vücut             |                      |                 |                         |                  |            |               |            |
|                              |                                          |                                      |                     |              |                             |            |             | dumbell                       | ayakta kalf kasları çalış                             | kalf                  | 20 kğ                | $\overline{4}$  | 12                      | 30 <sub>sn</sub> |            |               |            |
| m<br><b>SATIN ALMA</b>       |                                          |                                      |                     |              |                             |            | <b>CUMA</b> |                               | Leg Extention machine makinede üst bacak (tam kaldır) | bacak                 | 30 kğ                | 5               | $\overline{\mathbf{8}}$ | 1 dk             |            |               |            |
| $2\overline{=}$ FIRMALAR     |                                          |                                      |                     |              |                             |            |             | Sehpa                         | sehpa üzerinde Hyperextension                         | sirt                  |                      | $\overline{7}$  | $\overline{\mathbf{8}}$ | 40 sn            |            |               |            |
| <b>P</b> KANTIN              | $\left\langle \right\rangle$             | E<br><b>ARA</b>                      | 29.01.2023 00:00:00 |              | $\,$<br>29.01.2024 23:59:59 | 8          | 6           |                               |                                                       |                       | ē                    |                 | ⋘<br>$\bullet$          | 凬                |            |               |            |

**Şekil 3.2.5 Üyelere ait çalışma programları**

#### <span id="page-30-0"></span>**3.2.6 Şablon oluşturulması**

Belirli özelliklere sahip kişilere sürekli aynı veya büyük oranda benzer özelliklere sahip çalışma programları hazırlamak zaman alabilir. Bu nedenle şablon modülü ile daha önceden belirli kategorilere ait çalışma programları tanımlanıp benzer vücut,beslenme, çalışma ve uyku düzenine veya benzeri özelliklere sahip kişilere tanımlı şablonlardan hızlı bir şekilde çalışma programı tanımlanabilir.Şablon sayfasında sol alt köşede bulunan şablon ekleme butonu ile şablon ekleyip daha sonra + butonu ile şablon detaylarını oluşturabilirsiniz.

def sablonsayfasi(self):

```
 if self.tableWidget_programgecmisi.selectedItems():
  sablon = FitnessSablon()
   sablon.setSablon()
   sablon.exec()
  if sablon.sablonid != None:
     \text{column} = (1, 2, 3, 4, 5, 6, 7, 8, 9)data = self.sqlSablon.sql sablondetay(sablon.sablonid)
     veri = \Box for i in data:
         veri.append([i[x] for x in colum])
      for i in veri:
       i[0] =
```
self.tableWidget\_programgecmisi.item(self.tableWidget\_programgecmisi.currentRow(),  $0$ ).text()

```
 self.sqlCalisma.sql_calismaDetayEkleToplu(veri)
```
self.calismaDetaylari()

```
 sablon.destroy(True, True)
```

```
 sablon.deleteLater()
```
def sablonlar(self):

```
 self.tableWidget_sablonlar.clearSelection()
```
self.tableWidget\_sablondetay.clearSelection()

self.tableWidget\_sablondetay.setRowCount(0)

tabloyuolustur(self.tableWidget\_sablonlar, self.sqlSablon.sql\_sablonlar())

def sablonekle(self):

 self.sqlSablon.sql\_sablonekle("YENİ ŞABLON") tabloyuolustur(self.tableWidget\_sablonlar, self.sqlSablon.sql\_sablonlar())

def sablonguncelle(self):

self.sqlSablon.sql\_sablonguncelle( self.tableWidget\_sablonlar.item(self.tableWidget\_sablonlar.currentRow(), 1).text(), self.tableWidget\_sablonlar.item(self.tableWidget\_sablonlar.currentRow(), 0).text())

def sablonsil(self):

self.sqlSablon.sql\_sablonsil(self.tableWidget\_sablonlar.item(self.tableWidget\_sablonlar.curre  $ntRow(), 0).text(t))$ 

self.sablonlar()

self.tableWidget\_sablondetay.setRowCount(0)

def sablondetay(self):

self.label\_sablonadi.setText(

 str(self.tableWidget\_sablonlar.item(self.tableWidget\_sablonlar.currentRow(), 1).text())) tabloyuolustur(self.tableWidget\_sablondetay, self.sqlSablon.sql\_sablondetay( self.tableWidget\_sablonlar.item(self.tableWidget\_sablonlar.currentRow(), 0).text())) set\_row\_span(self.tableWidget\_sablondetay)

def sablondetayekle(self):

if self.tableWidget\_sablonlar.selectedItems():

self.pushButton\_sablondetayguncelle.click()

self.sqlSablon.sql\_sablondetayekle(

self.tableWidget\_sablonlar.item(self.tableWidget\_sablonlar.currentRow(), 0).text(),

"", "", "", "", 0, 0, 0, 0)

self.sablondetay()

else:

```
 self.message.setText("Soldaki tablodan sablon seçiniz")
 self.message.exec()
```
def sablondetayguncelle(self):

 $column = (2, 3, 4, 5, 6, 7, 8, 9, 0)$ 

datas = [[self.tableWidget\_sablondetay.item(row, col).text() for col in

column] for row in

range(0, self.tableWidget\_sablondetay.rowCount())]

self.sqlSablon.sql\_sablondetaguncelle(datas)

def sablondetaysil(self):

if self.tableWidget\_sablondetay.selectedItems():

self.sqlSablon.sql\_sablondetaysil(

self.tableWidget\_sablondetay.item(self.tableWidget\_sablondetay.currentRow(),

 $0$ ).text $()$ 

self.sablondetay()

| <b>赫 FitnessPro</b>      |                                      |                                |                   |                      |                                                       |              |                | -              | $\Box$        | $\times$         |  |
|--------------------------|--------------------------------------|--------------------------------|-------------------|----------------------|-------------------------------------------------------|--------------|----------------|----------------|---------------|------------------|--|
| ⊫ا                       |                                      |                                |                   | <b>ŞABLONLAR</b>     |                                                       |              |                |                |               |                  |  |
|                          | <b>SABLON ADI</b>                    | <b><i>ŞABLON DETAYLARI</i></b> |                   |                      |                                                       |              |                |                |               |                  |  |
| <b>ANA SAYFA</b>         | <b>ACIKLAMA</b>                      |                                | <b>HAFTA GÜNÜ</b> | <b>ALET / MAKINE</b> | <b>ACIKLAMA</b>                                       | <b>BÖLGE</b> | <b>AĞIRLIK</b> | <b>SET</b>     | <b>TEKRAR</b> | ARA              |  |
| <b>PE</b> ÜYELER         | BAŞLANGIÇ DÜZEY EKTOMORF 60-69 KĞ    |                                |                   | Koşu bandı           | 15 dk genel isinma                                    | tüm vücut    |                |                |               |                  |  |
|                          | ORTA DÜZEY EKTOMORF 60-69 KĞ         |                                | PAZARTESÍ         |                      | dumbell shoulder press sehpada dik oturur şekilde     | omuz         | 20 kğ          | 5              | 8             | 30 sn            |  |
| <b>PROGRAMLAR</b>        | ÍLERÍ DÜZEY EKTOMORF 60-69 KĞ        |                                |                   | biceps curl machine  | makinede ön kol çalışma                               | kol          | 20 kğ          | 6              | 8             | 45 sn            |  |
| ▤<br><b>SABLONLAR</b>    | BAŞLANGIÇ DÜZEY EKTOMORF 71 70-79 KĞ |                                |                   | bench press machine  | makine ile üst gögüs                                  | qöqüs        | 25 kğ          | 4              | 7             | 1 dk             |  |
|                          | ORTA DÜZEY EKTOMORF 70-79 KĞ         |                                |                   | Koşu bandı           | 15 dk genel isinma                                    | tüm vücut    |                |                |               |                  |  |
| kw<br><b>PILATES</b>     | ILERI DÜZEY EKTOMORF 70-79 KĞ        |                                | ÇARŞAMBA          | Tricep pushdown      | makine ile ayakta                                     | arka kol     | 15 kğ          | $\overline{7}$ | 10            | 30 <sub>sn</sub> |  |
| MUHASEBE                 | BAŞLANGIÇ DÜZEY ENDOMORF 60-69 KĞ    |                                |                   | Rope Pushdown        | makine ile ayakta tam geriye çekilecek arka kol       |              | 15 kğ          | Δ              | 7             | 45 sn            |  |
|                          | ORTA DÜZEY ENDOMORF 60-69 KĞ         |                                |                   | Leg Press machine    | makine ile bacak çalışma (%80 itme)                   | bacak        | 40 kğ          | 6              | 10            | 30 sn            |  |
| A<br><b>HİZMETLER</b>    | ÍLERÍ DÜZEY ENDOMORF 60-69 KĞ        |                                |                   | Koşu bandı           | 15 dk genel isinma                                    | tüm vücut    |                |                |               |                  |  |
| m<br><b>SATIN ALMA</b>   | BAŞLANGIÇ DÜZEY ENDOMORF 71 70-79 KĞ |                                | <b>CUMA</b>       | dumbell              | ayakta kalf kasları çalış                             | kalf         | 30 kğ          | $\overline{4}$ | 12            | 30 <sub>sn</sub> |  |
|                          | ORTA DÜZEY ENDOMORF 70-79 KĞ         |                                |                   |                      | Leg Extention machine makinede üst bacak (tam kaldır) | bacak        | 40 kğ          | 5              | 8             | $1$ dk           |  |
| $2\overline{5}$ FIRMALAR | İLERİ DÜZEY ENDOMORF 70-79 KĞ        | 12 <sup>2</sup>                |                   | Sehpa                | sehpa üzerinde Hyperextension                         | sirt         |                | 7              | 8             | 40 sn            |  |
| <b>PO KANTIN</b>         |                                      |                                |                   |                      |                                                       |              |                |                |               |                  |  |
|                          |                                      |                                |                   |                      |                                                       |              |                |                |               |                  |  |
|                          |                                      |                                |                   |                      |                                                       |              |                |                |               |                  |  |
|                          |                                      |                                |                   |                      |                                                       |              |                |                |               |                  |  |
|                          |                                      |                                |                   |                      |                                                       |              |                |                |               |                  |  |
|                          |                                      |                                |                   |                      |                                                       |              |                |                |               |                  |  |
|                          |                                      |                                |                   |                      |                                                       |              |                |                |               |                  |  |
|                          |                                      |                                |                   |                      |                                                       |              |                |                |               |                  |  |
|                          | A<br>a                               | €                              |                   |                      | ORTA DÜZEY EKTOMORF 60-69 KĞ                          |              |                |                |               | ▽                |  |

**Şekil 3.2.6 Şablon tanımlama ve detaylar**

#### <span id="page-33-0"></span>**3.2.7 Pilates ve benzeri işlemler**

Günümüz fitness merkezileri sadece kişiye özel bir program verip çeşitli alet ve makinelerle bu hareketlerin yapılması olmaktan çıkmıştır. Çoğu fitness merkezleri toplu olarak çeşitli sportif faaliyetleri yapmaktadır. Bunlardan en çok tercih edilen Pilates sporudur. Bu aktivite genelde küçük gruplar halinde belirli saat dilimleri arasında yapılmaktadır. Her üyenin haftada 6 defa geldiği ve üyeye ait çalışma saatleri belirlenmektedir. Pilates modülü ile kişi bu işlemleri yapıp kişiyi takip etmek çok kolay yapılmaktadır. Sabah-öğlen , öğlen akşam olmak üzere 2 sekmeden oluşan bu modülde ilgili zaman dilimine çift tıklanarak kişi listesinden üye seçip haftalık listemizi oluşturabiliriz. Seçilen üye hafta içerisinde 6 gün gelebilmektedir tabloda 6 günden az olan üyelerde herhangi bir arka plan rengi oluşmamaktadır. 6 güne eklenen üyeler yeşil 6 günden fazla eklenen üyeler pastel kırmızı renkle gösterilmektedir.

def haftaliktablodoldur(self, arama=None):

```
for row in range(self.tableWidget_haftalik_sabah.rowCount()):
```
for col in range(self.tableWidget\_haftalik\_sabah.columnCount()):

if self.tableWidget\_haftalik\_sabah.item(row, col):

if ":" not in self.tableWidget\_haftalik\_sabah.item(row, col).text():

self.tableWidget\_haftalik\_sabah.item(row, col).setText("")

self.tableWidget\_haftalik\_sabah.item(row, col).setBackground(QBrush("white"))

for row in range(self.tableWidget\_haftalik\_oglen.rowCount()):

for col in range(self.tableWidget\_haftalik\_oglen.columnCount()):

if self.tableWidget\_haftalik\_oglen.item(row, col):

if ":" not in self.tableWidget\_haftalik\_oglen.item(row, col).text():

self.tableWidget\_haftalik\_oglen.item(row, col).setText("")

self.tableWidget\_haftalik\_oglen.item(row, col).setBackground(QBrush("white"))

```
 tablosabah = self.sqlHaftalik.sql_haftaliksabah(arama)
 tablooglen = self.sqlHaftalik.sql_haftalikoglen(arama)
countsabah = [x[2] for x in tablosabah]
countoglen = [x[2] for x in tablooglen]
countoplam = [] for i in countsabah:
   counttoplam.append(i)
 for i in countoglen:
```

```
 counttoplam.append(i)
   for i in tablosabah:
     item = OTableWigetItem(i[2])if counttoplam.count(i[2]) == 6:
        item.setBackground(QBrush("#8aaa96"))
        item.setForeground(QBrush("#ffffff"))
     elif counttoplam.count(i[2]) > 6:
        item.setBackground(QBrush("#da9898"))
        item.setForeground(QBrush("#ffffff"))
      self.tableWidget_haftalik_sabah.setItem(i[0], i[1], item)
   for i in tablooglen:
     item = QTableWigetItem(i[2])if counttoplam.count(i[2]) == 6:
        item.setBackground(QBrush("#8aaa96"))
        item.setForeground(QBrush("#ffffff"))
     elif counttoplam.count(i[2]) > 6:
        item.setBackground(QBrush("#da9898"))
        item.setForeground(QBrush("#ffffff"))
      self.tableWidget_haftalik_oglen.setItem(i[0], i[1], item)
   self.lineEdit_haftaliksorgula.clear()
   self.lineEdit_haftaliksorgula.setFocus()
   self.tableWidget_haftalik_sabah.clearSelection()
   self.tableWidget_haftalik_oglen.clearSelection()
def haftalikekle(self, table):
   if table.item(table.currentRow(), table.currentColumn()):
     if ":" in table.item(table.currentRow(), table.currentColumn()).text():
        table.clearSelection()
        table.clearFocus()
        return
      elif table.item(table.currentRow(), table.currentColumn()).text() == "":
        kisilistesi = FitnessKisiListesi(
           table.accessibleName(), table.currentRow(), table.currentColumn(), "ekle")
        kisilistesi.exec()
```

```
 kisilistesi.destroy(True, True)
```
kisilistesi.deleteLater()

else:

kisilistesi = FitnessKisiListesi(

```
 table.accessibleName(), table.currentRow(), table.currentColumn(), "güncelle")
 kisilistesi.exec()
```
 kisilistesi.destroy(True, True) kisilistesi.deleteLater()

else:

kisilistesi = FitnessKisiListesi(

```
 table.accessibleName(), table.currentRow(), table.currentColumn(), "ekle")
```
kisilistesi.exec()

kisilistesi.destroy(True, True)

kisilistesi.deleteLater()

```
 self.haftaliktablodoldur(self.lineEdit_haftaliksorgula.text())
```
def haftaliksabahsil(self):

 $item =$ 

```
self.tableWidget_haftalik_sabah.item(self.tableWidget_haftalik_sabah.currentRow(),
```

```
 self.tableWidget_haftalik_sabah.currentColumn())
```
if item:

```
 self.sqlHaftalik.sql_haftaliksil(1, self.tableWidget_haftalik_sabah.currentRow(),
                     self.tableWidget_haftalik_sabah.currentColumn())
```

```
 self.message.setText(item.text() + "\nİptal Edildi")
```
self.message.exec()

```
 self.haftaliktablodoldur(self.lineEdit_haftaliksorgula.text())
```
else:

```
 self.message.setText("Seçili hücrede kayıt yok")
 self.message.exec()
```
def haftalikoglensil(self):

 $item =$ 

self.tableWidget\_haftalik\_oglen.item(self.tableWidget\_haftalik\_oglen.currentRow(),

if item:

```
self.sqlHaftalik.sql_haftaliksil(2, self.tableWidget_haftalik_oglen.currentRow(),
```
self.tableWidget\_haftalik\_oglen.currentColumn())

```
self.message.setText(item.text() + "\nİptal Edildi")
```
self.message.exec()

```
 self.haftaliktablodoldur(self.lineEdit_haftaliksorgula.text())
```
else:

```
 self.message.setText("Seçili hücrede kayıt yok")
```
self.message.exec()

```
def haftaliktemizle(self):
```

```
 self.message.setText("Tablodaki tüm veriler silinsin mi ?\nBu işlem geri alınamaz")
```

```
 self.message.withButton()
```

```
ret = self.message.exec()
```

```
 if ret == QMessageBox.StandardButton.Yes:
```

```
 self.sqlHaftalik.sql_haftaliktumunusil()
```
self.haftaliktablodoldur(self.lineEdit\_haftaliksorgula.text())

else:

pass

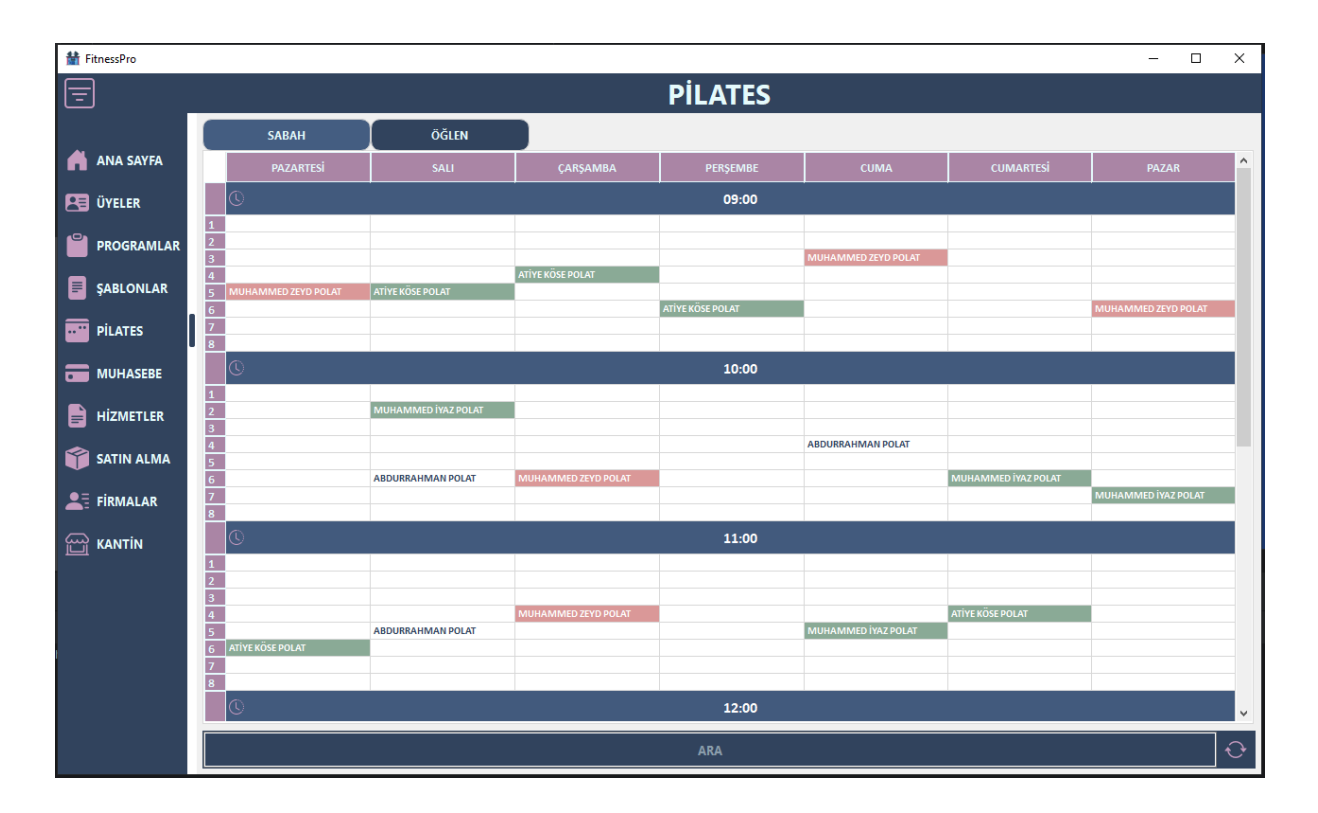

#### **Şekil 3.2.7 Pilates tablosu**

#### <span id="page-37-0"></span>**3.2.8 Muhasebe gelir gider tablosu**

Bu modül karmaşık olan hesap işlemlerini daha kolay, anlaşılabilir ve sorgularla çabuk ulaşılabilir olmasına olanak tanımakla beraber işletmeye ait gelir gider kayıtlarını raporlayabilmektedir (https://doc.qt.io/qtforpython-6/PySide6/QtCharts/QPieSeries.html) . Böylelikle kar-zarar hesabı net bir şekilde gözlemlenip gerekli aksiyonlar alınabilmektedir. Üyelere,işletme giderlerine ve kantine ait gelir giderler takip edilebilmektedir.

def muhasebegelirekle(self):

kisilistesi = FitnessKisiListesi(durum="muhasebe")

 kisilistesi.exec()  $kisi = kisilistesi.kisi$ 

kisilistesi.destroy(True, True)

kisilistesi.deleteLater()

if kisi is not None:

hizmetekle = FitnessHizmetEkle(kisi)

hizmetekle.exec()

hizmetekle.destroy(True, True)

hizmetekle.deleteLater()

self.muhasebegelirtablo()

else:

return False

def muhasebegelirsil(self):

```
 if self.tableWidget_gelir.selectedItems():
   idd = self.tableWidget_gelir.item(self.tableWidget_gelir.currentRow(), 0).text()
   self.sqlMuhasebegelir.sql_muhasebegelirsil(idd)
   self.muhasebegelirtablo()
```
def muhasebegelirtablo(self):

self.tableWidget\_gelir.clearSelection()

self.tableWidget\_gelirdetaylar.clearSelection()

self.tableWidget\_gelirdetaylar.setRowCount(0)

 $veri =$ 

self.sqlMuhasebegelir.sql\_muhasebegelir(self.dateTimeEdit\_gelir1.dateTime().toPython(),

self.dateTimeEdit\_gelir2.dateTime().toPython(),

odemeturu=str(

self.buttonGroup\_muhasebegelir.checkedButton().text()),

kisi=self.lineEdit\_gelirara.text())

toplamtutar =  $sum([x[3] for x in veri])$ 

tabloyuolustur(self.tableWidget\_gelir, veri)

self.label\_muhasebe\_gelir.setText("{} TL".format(str(toplamtutar)))

self.lineEdit\_gelirara.setFocus()

def muhasebegelirdetaytablo(self):

 veri = self.sqlHizmetDetay.sql\_hizmetlereklenendetay( self.tableWidget\_gelir.item(self.tableWidget\_gelir.currentRow(), 1).text()) tabloyuolustur(self.tableWidget\_gelirdetaylar, veri)

```
def muhasebegiderekle(self):
   gider = FitnessGiderEkle()
   gider.exec()
   gider.destroy(True, True)
```

```
 gider.deleteLater()
 self.muhasebegidertablo()
```

```
def muhasebegidertablo(self):
```
odemeler =

self.sqlMuhasebegider.sql\_muhasebegider(self.dateTimeEdit\_gider1.dateTime().toPython(),

```
 self.dateTimeEdit_gider2.dateTime().toPython())
```
tabloyuolustur(self.tableWidget\_gider, odemeler)

self.tableWidget\_gelirdetaylar.setContentsMargins(20, 20, 20, 20)

toplamtutar =  $sum([x[1] for x in odemeler])$ 

```
 self.label_muhasebe_gider.setText("{} TL".format(str(toplamtutar)))
```

```
 self.lineEdit_gelirara.setFocus()
```
def muhasebegidersil(self):

pass

```
def muhasebetabchanged(self, e):
```
if  $e == 2$ :

```
 self.istatistik()
```
def sql\_muhasebegelir(self, date1=None, date2=None, id\_hizmet=None,

```
odemeturu="TÜMÜ",kisi=""):
```

```
 self.sql_baglan()
```
 $kisi=$ "%" $+kisi+$ "%"

if id\_hizmet:

```
query = ("select odemetutari, is konto from muhase begelir where id_hizmet=?")
```
 $param = (id_ hizmet, )$ 

veri = self.cur.execute(query, param).fetchone()

else:

if odemeturu == "TÜMÜ":

```
 query = ("select * from muhasebegelirdetaylar where eklenmetarihi between ? and ? 
and kisi_kantin like ?")
```

```
param = (date1, date2, kisi)
```
else:

query  $=$  ("select  $*$  from muhasebegelirdetaylar where eklenmetarihi between ? and ?

```
and odemesekli=? and kisi_kantin like ?")
        param = (date1, date2, odemeturu,kisi)
      veri = self.cur.execute(query, param).fetchall()
   self.sql_kapat()
   return veri
```

```
def sql_muhasebegelirekle(self, id_hizmet, odemetutari, iskonto, odemeturu):
   self.sql_baglan()
   query = ("insert into muhasebegelir(id_hizmet,odemetutari,iskonto,odemeturu) values 
(?,?,?,?)'') param = (id_hizmet, odemetutari, iskonto, odemeturu)
   self.cur.execute(query, param)
   self.con.commit()
```

```
 self.sql_kapat()
```

```
def sql_muhasebegelirsil(self, idd):
```

```
 self.sql_baglan()
query = ("delete from muhasebegelir where id=?")
param = (idd, ) self.cur.execute(query, param)
 self.con.commit()
 self.sql_kapat()
```
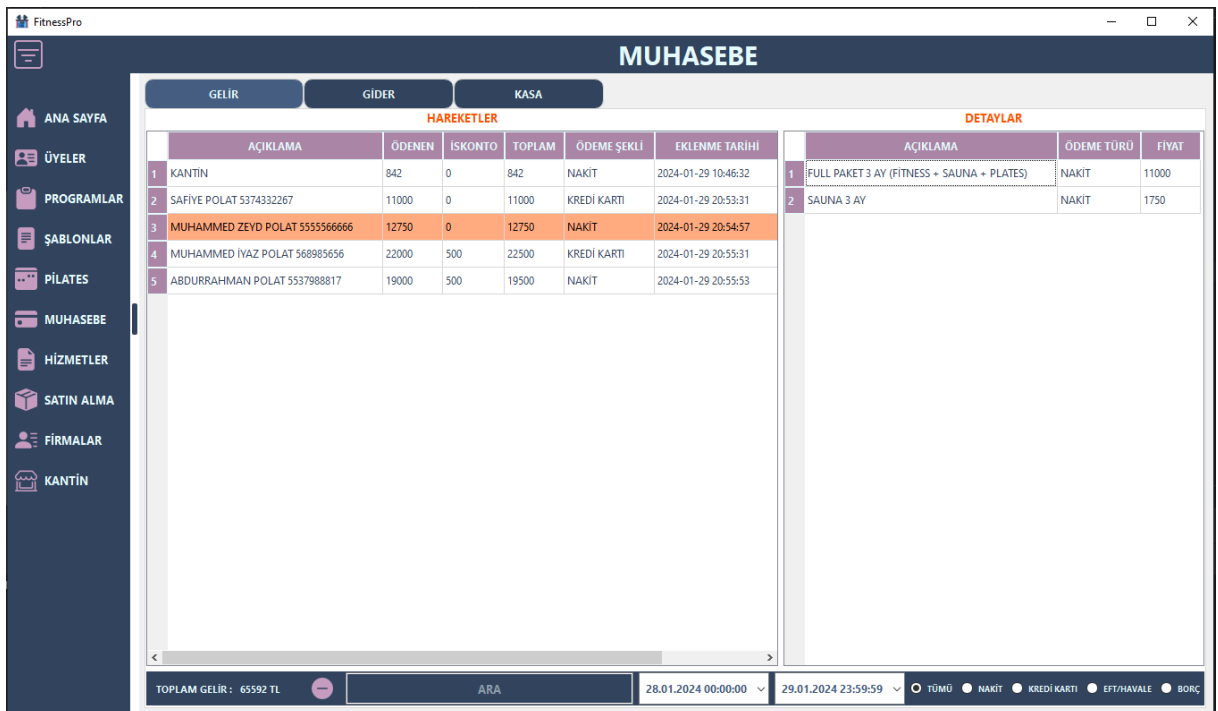

**Şekil 3.2.8.1 Muhasebe gelir**

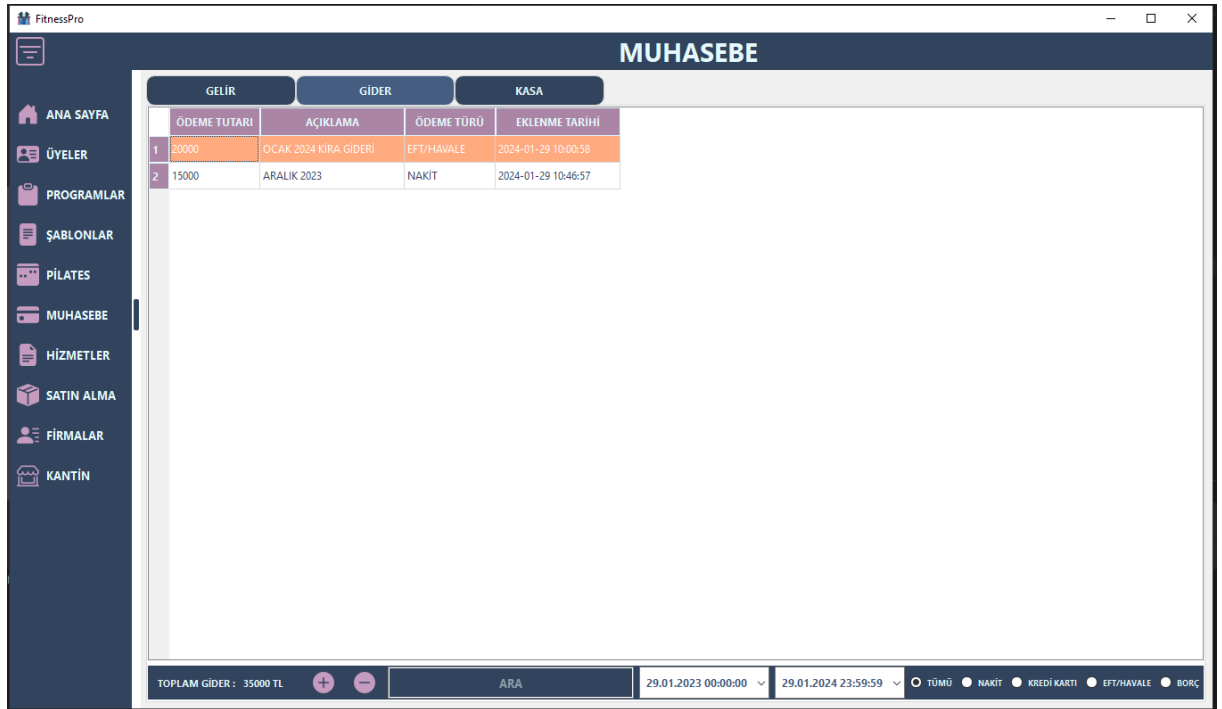

**Şekil 3.2.8.2 Muhasebe gider**

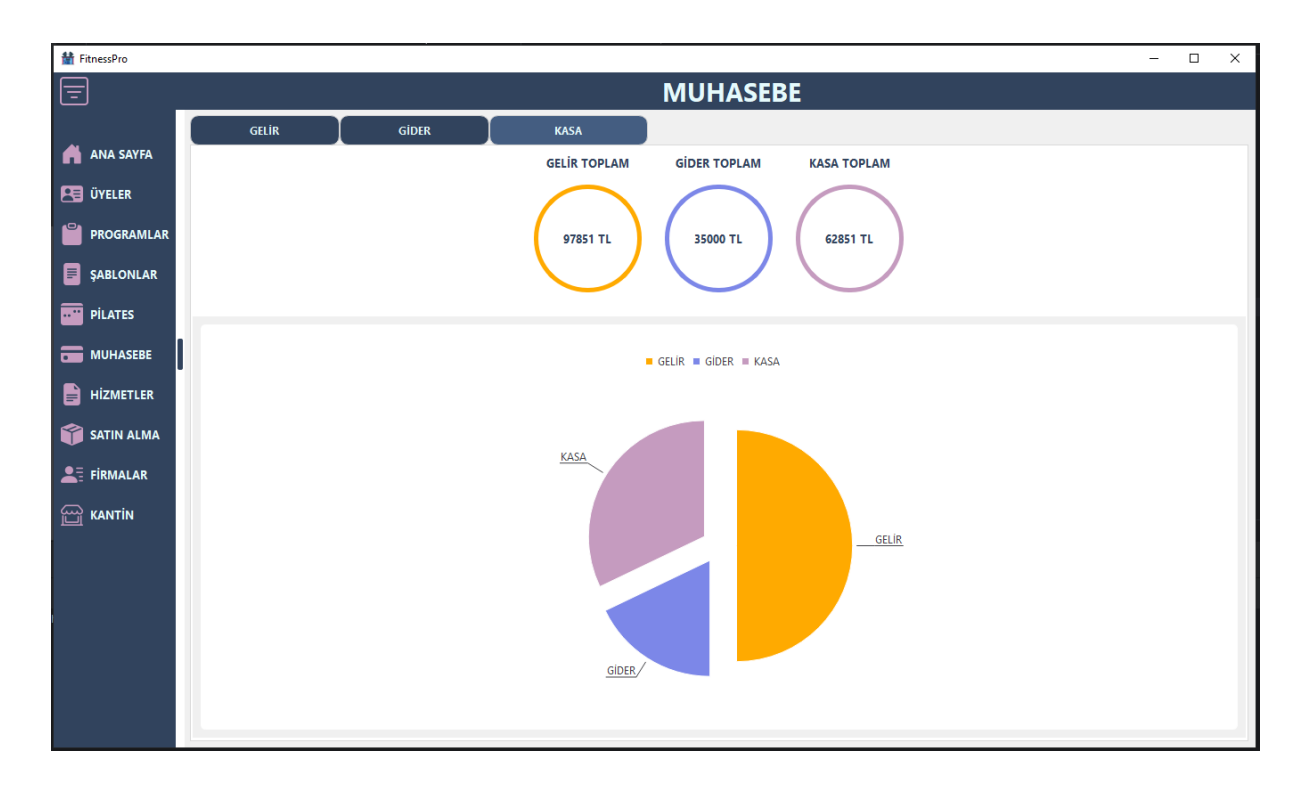

**Şekil 3.2.8.3 Muhasebe istatistik**

#### <span id="page-42-0"></span>**3.2.9 Hizmetlerin oluşturulması.**

Fitness merkezlerinde çeşitli aktiviteler düzenlenmektedir.Bu merkezler sadece vücut geliştirme ile sınırlı kalmayıp pilates, sauna, spa, yüzme ve benzeri faaliyetlerde yürütmektedir. Bu hizmetler önceden fitness uygulamamıza tanımlanıp fiyat belirlendikten sonra üyelere satışı yapılabilmektedir. Hizmetler sekmesinden + butonu ile açılan sayfada oluşturmak istediğimiz hizmete ait bilgileri girdikten sonra kaydetmemiz yetecektir.

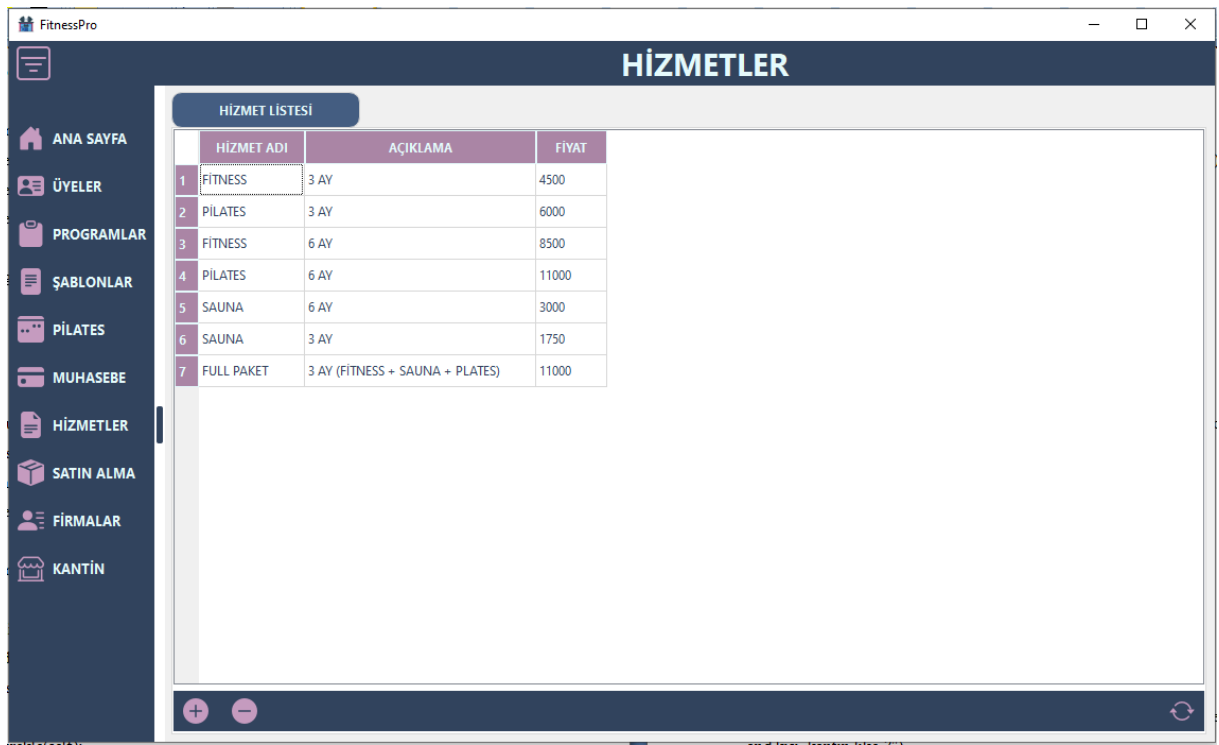

## **Şekil 3.2.9.1 Hizmetler listesi**

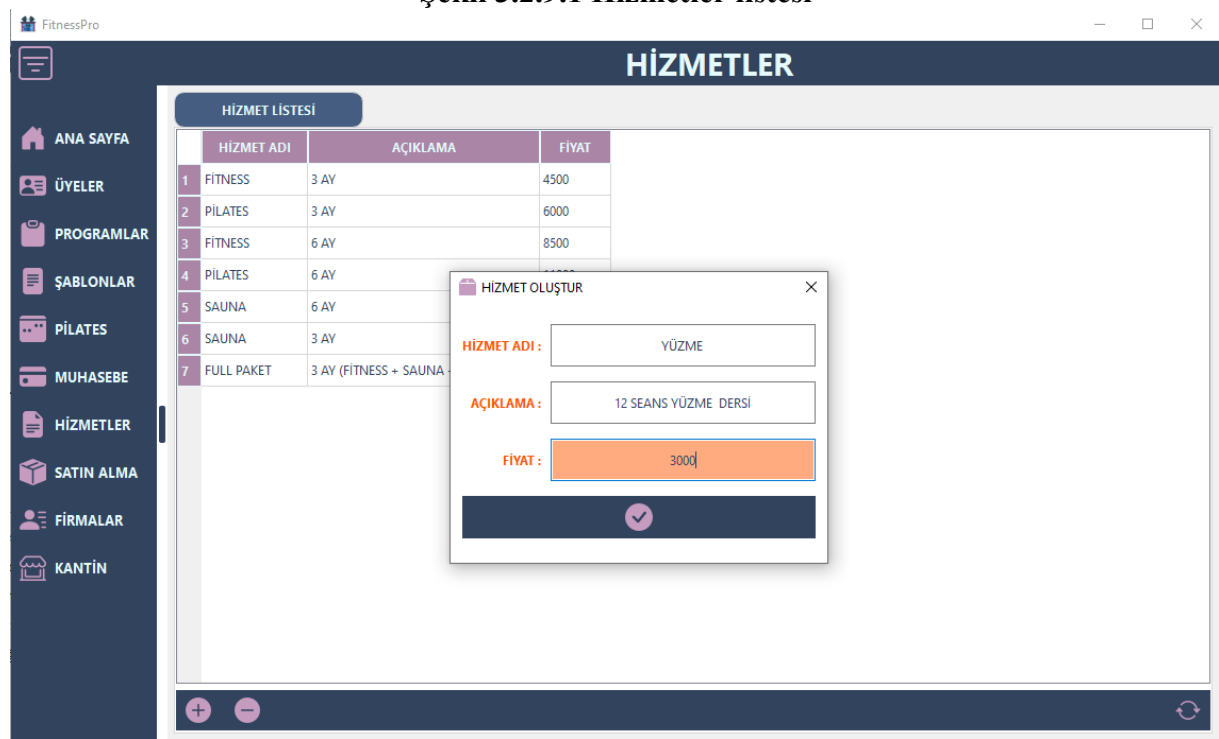

**Şekil 3.2.9.2 Yeni hizmet ekle**

#### <span id="page-44-0"></span>**3.3 Satınalma , fatura ve stok yönetimi**

Fitness merkezleri sadece sportif faaliyetlerinin yürültüldüğü bir yer değildir. Çeşitli sporcu gıdaları , içecekler ve buna benzer bir çok şey satabilmektedir. Bu işlemler satınalma modülü ile takip edilebilmektedir. Bu modülde öncelikle sisteme satışı yapılacak olan ürünler tanımlanır bu ürünlerin marka, adı, barkod numaraları, kritik stok seviyeleri gibi işlemler tanımlanır. Daha sonra ürünlere ait faturalar sisteme işlenir böylelikle ürünler stoğa girmiş olur.

def urunekle(self):

```
 urun = FitnessUrunEkleGuncelle()
 urun.exec()
 urun.destroy(True, True)
 urun.deleteLater()
 self.uruntablosu()
```

```
def urunguncelle(self):
```

```
 urun = FitnessUrunEkleGuncelle(1)
```
urunbilgileri  $=$  lambda x:

```
self.tableWidget_urunler.item(self.tableWidget_urunler.currentRow(), x).text()
```

```
 urun.urunbilgileri(urunbilgileri(0), urunbilgileri(1), urunbilgileri(2), urunbilgileri(3), 
urunbilgileri(4),
```

```
 urunbilgileri(5))
```
 $urun.exec()$ 

```
 urun.destroy(True, True)
```
urun.deleteLater()

self.uruntablosu()

```
def urunsil(self):
```

```
 if self.tableWidget_urunler.selectedItems():
```

```
 urunid = self.tableWidget_urunler.item(self.tableWidget_urunler.currentRow(), 0).text()
 self.sqlUrun.sqlurunsil(urunid)
```

```
 self.uruntablosu()
```
else:

```
 self.message.setWindowTitle("UYARI")
```

```
 self.message.setText("Ürün listesinden bir ürün seçiniz.")
 self.message.exec()
```
def uruntablosu(self):

 tabloyuolustur(self.tableWidget\_urunler, self.sqlUrun.sql\_urunlistesi(self.lineEdit\_urunara.text())) self.lineEdit\_urunara.clear()

```
def faturatabchanged(self, e):
```
if  $e == 1$ :

self.faturatablo()

```
def faturaekle(self):
```

```
fatura = FitnessFatura() fatura.exec()
 fatura.destroy(True, True)
 fatura.deleteLater()
 self.faturatablo()
```

```
def faturasil(self):
```

```
self.sqlFatura.sql_faturasil(self.tableWidget_fatura.item(self.tableWidget_fatura.currentRow()
, 0).text())
   self.faturatablo()
```
def faturatablo(self):

tabloyuolustur(self.tableWidget\_fatura,

self.sqlFatura.sql\_faturalistesi(self.lineEdit\_faturaara.text()))

```
 self.lineEdit_faturaara.clear()
```

```
def faturadetayekle(self):
```

```
fatureed<sub>= FitnessFaturaDetay()</sub>
```

```
faturabilgisi = lambda x:
```

```
self.tableWidget_fatura.item(self.tableWidget_fatura.currentRow(), x).text()
```

```
faturaid = faturabilgisi(0)firmaid = faturabilgisi(1)faturano = faturabiligisi(2)faturatarihi = faturabilgisi(3)firmacari = faturabilgisi(8)firmaresmi = faturabilgisi(9) faturadetay.faturabilgisi(faturaid, faturano, faturatarihi, firmaid, firmacari, firmaresmi)
 faturadetay.exec()
 faturadetay.destroy(True, True)
 faturadetay.deleteLater()
```

```
def stokguncelle(self):
```

```
 if self.tableWidget_urunstokgecmisi.selectedItems():
```
print("s")

def stoklistesi(self):

```
 urunid = self.tableWidget_urunler.item(self.tableWidget_urunler.currentRow(), 0)
```
if urunid:

```
 tabloyuolustur(self.tableWidget_urunstokgecmisi,
```

```
self.sqlFaturaDetay.sql_faturastokgecmisi(urunid.text()))
```
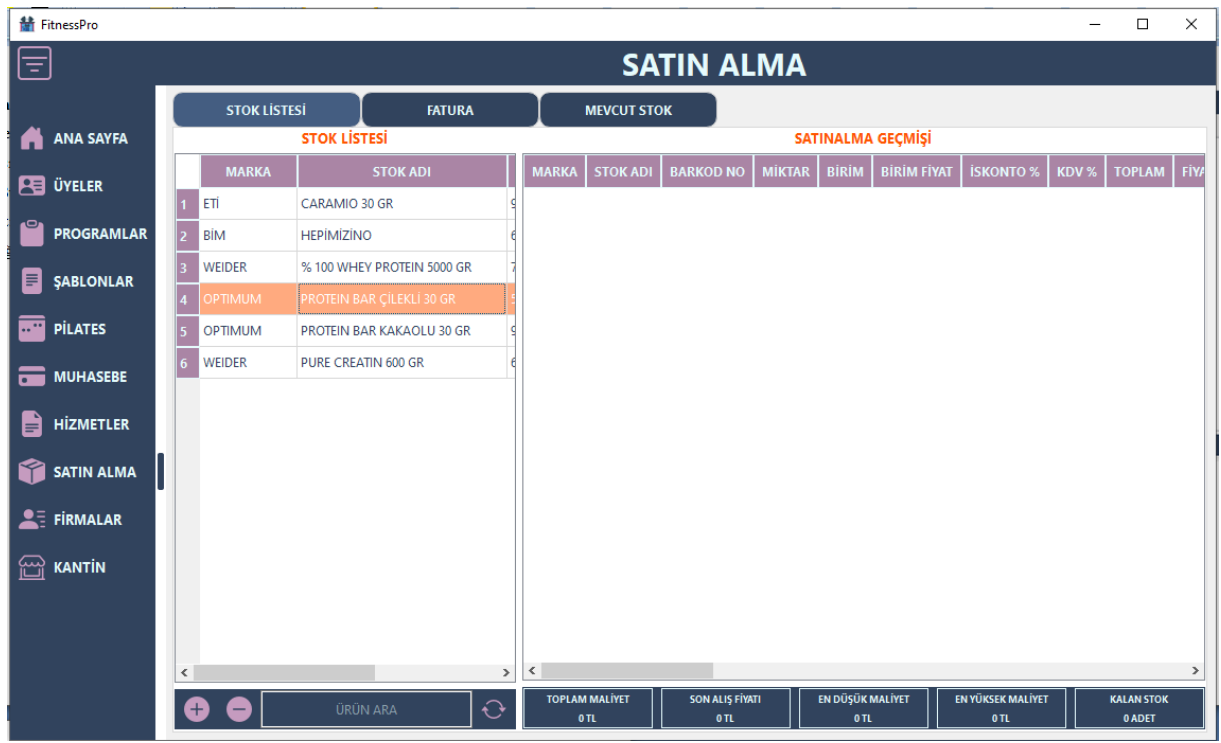

**Şekil 3.3.1 Satınalma stok listesi ve satınalma geçmişi**

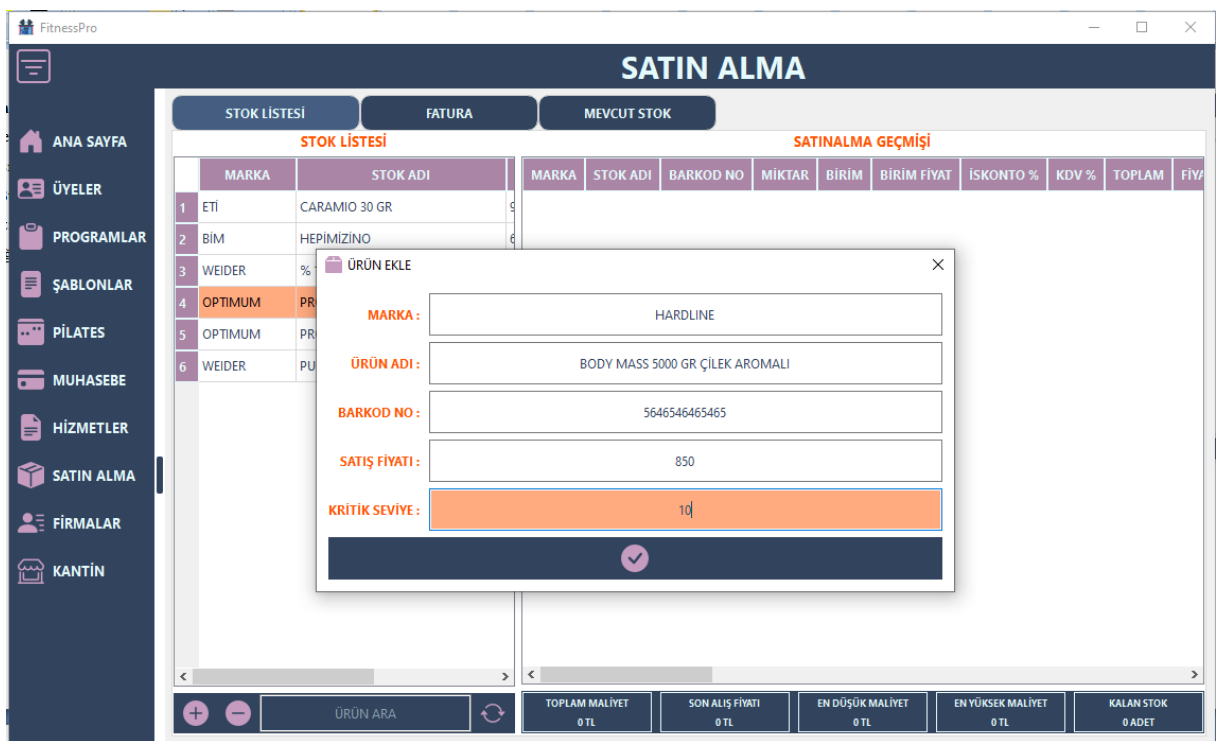

**Şekil 3.3.2 Ürün tanımlanması**

| <b>請</b> FitnessPro      |                                                   |                             |                      |                    |                   | $\Box$<br>$\overline{\phantom{0}}$ | $\times$     |  |  |  |  |
|--------------------------|---------------------------------------------------|-----------------------------|----------------------|--------------------|-------------------|------------------------------------|--------------|--|--|--|--|
| 目                        |                                                   |                             | <b>SATIN ALMA</b>    |                    |                   |                                    |              |  |  |  |  |
|                          | <b>STOK LISTESI</b>                               | <b>FATURA</b>               | <b>MEVCUT STOK</b>   |                    |                   |                                    |              |  |  |  |  |
| <b>ANA SAYFA</b><br>A    |                                                   |                             | <b>FATURALAR</b>     |                    |                   |                                    |              |  |  |  |  |
| <b>PE ÜYELER</b>         | <b>CARİ AD</b>                                    | <b>RESMİ AD</b>             | <b>VERGI DAIRESI</b> | <b>E-MAIL</b>      | <b>WEB SİTESİ</b> | <b>FATURA NO</b>                   | <b>FATUR</b> |  |  |  |  |
|                          | IYZED SPROCU GIDALARI LTD. ŞTİ.                   | <b>IYZED GIDA TAR.</b>      | <b>ANKARA VERGÍ</b>  | info@iyzedgida.com | www.iyzedgida.com | 123123                             | 2024-01      |  |  |  |  |
| ௨<br><b>PROGRAMLAR</b>   | IYZED SPROCU GIDALARI LTD. ŞTİ.<br>$\overline{2}$ | <b>IYZED GIDA TAR.</b>      | ANKARA VERGÍ         | info@iyzedgida.com | www.iyzedgida.com | 13212ASD                           | 2024-01      |  |  |  |  |
| <b>ŞABLONLAR</b><br>目    | <b>POLAT GIDA</b><br>$\overline{3}$               | POLAT GIDE SAN TİC LTD ŞTİ. | GÖKALP               | info@polatgida.com | www.polatgida.com | 234234234                          | 2024-01      |  |  |  |  |
|                          |                                                   |                             |                      |                    |                   |                                    |              |  |  |  |  |
| <b>PİLATES</b>           |                                                   |                             |                      |                    |                   |                                    |              |  |  |  |  |
| <b>MUHASEBE</b><br>ᆕ     |                                                   |                             |                      |                    |                   |                                    |              |  |  |  |  |
| e<br>HİZMETLER           |                                                   |                             |                      |                    |                   |                                    |              |  |  |  |  |
| SATIN ALMA               |                                                   |                             |                      |                    |                   |                                    |              |  |  |  |  |
| $2\overline{5}$ FIRMALAR |                                                   |                             |                      |                    |                   |                                    |              |  |  |  |  |
| 囹<br><b>KANTIN</b>       |                                                   |                             |                      |                    |                   |                                    |              |  |  |  |  |
|                          |                                                   |                             |                      |                    |                   |                                    |              |  |  |  |  |
|                          |                                                   |                             |                      |                    |                   |                                    |              |  |  |  |  |
|                          | $\langle$                                         |                             |                      |                    |                   |                                    | $\,$         |  |  |  |  |
|                          | G                                                 |                             | <b>FATURA ARA</b>    |                    |                   |                                    | $\Theta$     |  |  |  |  |

**Şekil 3.3.3 İşlenen faturalar**

Fatura oluşturmak için öncelikle Şekil 3.3.3 te + butonuna basıp daha sonra şekil 3.3.4 te ilgili alanların doldurulup kaydedilmesi gerekmektedir.

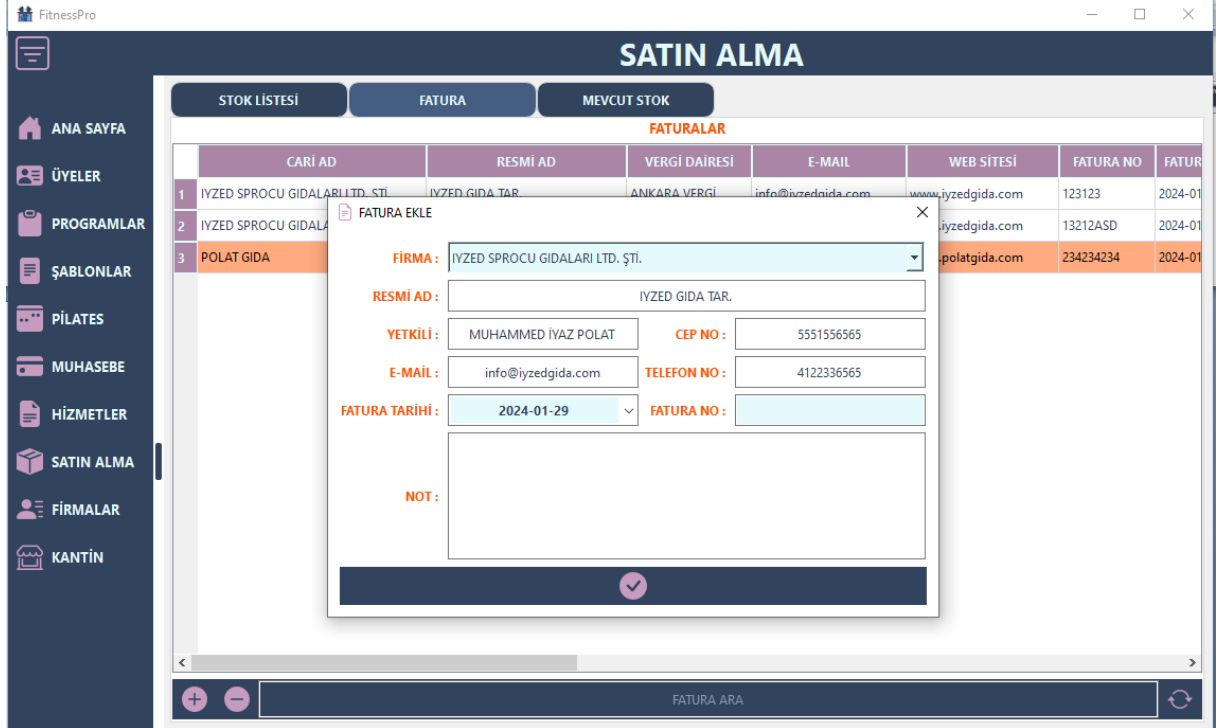

**Şekil 3.3.4 Fatura işleme**

| <b>赫</b> FitnessPro             |                    |                                                 |                          |                   |                                   |               |                                       |                 |                                   |                               |                      |                    | $\Box$      | X         |  |
|---------------------------------|--------------------|-------------------------------------------------|--------------------------|-------------------|-----------------------------------|---------------|---------------------------------------|-----------------|-----------------------------------|-------------------------------|----------------------|--------------------|-------------|-----------|--|
| ι≡                              |                    | Ħ                                               | <b>FATURA DETAY EKLE</b> |                   |                                   |               | <b>SATIN AIMA</b><br>$\times$         |                 |                                   |                               |                      |                    |             |           |  |
| <b>ANA SAYFA</b><br>A           |                    |                                                 | <b>CARÍ AD:</b>          |                   | <b>POLAT GIDA</b>                 |               |                                       |                 |                                   | <b>EKLENENLER</b>             |                      |                    |             |           |  |
|                                 |                    |                                                 |                          |                   |                                   |               | <b>MARKA</b>                          | <b>STOK ADI</b> | <b>BARKOD NO</b>                  | <b>MİKTAR</b><br><b>BİRİM</b> |                      | <b>BİRİM FİYAT</b> | <b>ATUR</b> |           |  |
| <b>PE</b> ÜYELER                |                    | <b>RESMİ AD:</b><br>POLAT GIDE SAN TİC LTD ŞTİ. |                          |                   |                                   | <b>WEIDER</b> | % 100 WHEY PROTEIN 5000 GR 7965465465 |                 | 10                                | AD.                           | 1850.0               | $24 - 01$          |             |           |  |
| <b>PROGRAMLAR</b>               | IY                 |                                                 | <b>FATURA ID:</b>        | $\overline{4}$    | <b>FATURA NO:</b>                 | 2024-01-29    |                                       |                 | OPTIMUM PROTEIN BAR ÇİLEKLİ 30 GR | 564658764                     | 10                   | AD.                | 15.0        |           |  |
|                                 | $ 2\rangle$<br>IY. |                                                 | <b>FİRMA İD:</b>         | 3                 | <b>FATURA NO:</b>                 | 234234234     |                                       |                 | OPTIMUM PROTEIN BAR KAKAOLU 30 GR | 97646465654                   | 10                   | AD.                | 15.0        | $24 - 01$ |  |
| <b><i>ŞABLONLAR</i></b><br>F    | P <sub>c</sub>     |                                                 |                          |                   |                                   |               |                                       |                 |                                   |                               |                      |                    |             | $24 - 01$ |  |
|                                 |                    |                                                 |                          |                   | <b>STOK KARTLARI</b>              |               |                                       | <b>WEIDER</b>   | PURE CREATIN 600 GR               | 654654846546                  | 10                   | AD.                | 750.0       |           |  |
| $\overline{}$<br><b>PİLATES</b> |                    |                                                 | <b>MARKA</b>             |                   | <b>STOK ADI</b>                   | ىم            |                                       |                 |                                   |                               |                      |                    |             |           |  |
| <b>MUHASEBE</b>                 |                    |                                                 | ETÍ                      | CARAMIO 30 GR     |                                   | 98            |                                       |                 |                                   |                               |                      |                    |             |           |  |
|                                 |                    |                                                 | <b>BİM</b>               | <b>HEPİMİZİNO</b> |                                   | 64            |                                       |                 |                                   |                               |                      |                    |             |           |  |
| <b>HİZMETLER</b><br>H           |                    | lз                                              | <b>WEIDER</b>            |                   | % 100 WHEY PROTEIN 5000 GR        | 79            |                                       |                 |                                   |                               |                      |                    |             |           |  |
| <b>SATIN ALMA</b>               |                    |                                                 |                          |                   | OPTIMUM PROTEIN BAR ÇİLEKLİ 30 GR | 56            |                                       |                 |                                   |                               |                      |                    |             |           |  |
|                                 |                    |                                                 |                          |                   | OPTIMUM PROTEIN BAR KAKAOLU 30 GR | 97            |                                       |                 |                                   |                               |                      |                    |             |           |  |
| $2\overline{5}$ FIRMALAR        |                    | 5                                               |                          |                   |                                   |               | $\blacktriangleleft$                  |                 |                                   |                               |                      |                    |             |           |  |
|                                 |                    | $\blacktriangleleft$                            |                          |                   |                                   | П             |                                       |                 |                                   |                               | <b>TOPLAM TUTAR:</b> |                    | 26300.0 TL  |           |  |
| <b>KANTIN</b><br>씶              |                    |                                                 | <b>MİKTAR:</b>           |                   | AD. J ISKONTO %:                  | $\mathbf 0$   |                                       |                 |                                   |                               | KDV:                 |                    | 5260.0 TL   |           |  |
|                                 |                    |                                                 | <b>BİRİM FİYAT:</b>      | 0.0               | <b>KDV % :</b>                    | $\mathbf 0$   |                                       |                 |                                   |                               | <b>ISKOTO:</b>       |                    | 2028.0 TL   |           |  |
|                                 |                    |                                                 | <b>TOPLAM:</b>           |                   | $\mathbf 0$                       |               |                                       |                 |                                   |                               | <b>GENEL TOPLAM:</b> |                    | 29532.0 TL  |           |  |
|                                 | $\langle$          |                                                 |                          | <b>ARA</b>        |                                   | ➊             |                                       |                 |                                   | -                             |                      |                    |             | $\,$      |  |
|                                 |                    |                                                 |                          |                   |                                   |               |                                       |                 | <b>FATURA ARA</b>                 |                               |                      |                    |             | €         |  |
|                                 |                    |                                                 |                          |                   |                                   |               |                                       |                 |                                   |                               |                      |                    |             |           |  |

**Şekil 3.3.5 İşlenen faturanın detaylarını girme**

Oluşturulan faturaya çift tıklayarak tanımlı ürün listesinden miktar,adet,birim fiyat,iskonto ve kdv gibi bilgiler girilip + butonu ile listeye eklenir daha sonra fatura kontrol edildikten sonra ilgili saytfa kapatılır. Şekil 3.3.5

#### <span id="page-50-0"></span>**3.4 Firma (Cari kart tanımlama)**

Fitness merkezleride diğer işletmeler gibi farklı firmalarla çalışabilmektedir. Örnek verecek olursak kantin için çeşitli gıdaların alınması sporcu yiyecek ve içeceklerinin alınması gibi. Alınan bu ürünlerin stoğa tanımlanması faturalarının işlenmesi ve takibi için firmalar modülüne tanımlama işlemi yapıldıktan sonra Şekil 3.10.4 te fatura işleme modülünde firma – cariad görüntülenir. İlgili firma yada cari seçildikten sonra işlemlere devam edilebilir.

```
def cariekle(self):
  \text{cari} = \text{FitnessCariEkle}() cari.exec()
   cari.destroy(True, True)
   cari.deleteLater()
   self.caritablo()
def carisil(self):
   if self.tableWidget_carianasayfa.selectedItems():
      idd = self.tableWidget_carianasayfa.item(self.tableWidget_carianasayfa.currentRow(), 
0).text()
      cariad = 
self.tableWidget_carianasayfa.item(self.tableWidget_carianasayfa.currentRow(), 1).text()
      self.message.setText("{}\nCari kart silinsin mi ?\nBu işlem geri 
alınamaz".format(cariad))
      self.message.withButton()
      self.message.exec()
      if self.message.clickedButton().text() == "Evet":
         self.sqlCari.sql_carisil(idd)
         self.caritablo()
      else:
         return False
   else:
      self.message.setText("Silmek istediğiniz Cari kartı seçiniz")
      self.message.withOutButton()
```

```
 self.message.exec()
```

```
def caridetay(self):
```
 $cardetay = \text{FitnessCariDetay}()$ 

 $\operatorname{caribilgi} = \operatorname{lambda} x$ :

self.tableWidget\_carianasayfa.item(self.tableWidget\_carianasayfa.currentRow(), x).text()

```
idd = caribilgi(0)
```

```
\text{cariad} = \text{caribilgi}(1)resmiad = caribilgi(2)
```

```
vergidairesi = caribilgi(3)
```
 $vergino = caribilgi(4)$ 

```
ticaretscilino = caribilgi(5)
```
 $mersisno = caribilgi(6)$ 

```
notlar = caribilgi(7)
```

```
yetkiliad = caribilgi(8)
```

```
cepno = caribilgi(9)
```

```
telno = caribilgi(10)
```

```
email = caribilgi(11)
```

```
websitesi = caribilgi(12)
```

```
il = caribilgi(13)
```

```
ilce = caribilgi(14)
```

```
adres = caribilgi(15)
```
 caridetay.caribilgiler(idd, cariad, resmiad, vergidairesi, vergino, ticaretscilino, mersisno, notlar, yetkiliad,

cepno,

```
 telno, email, websitesi, il, ilce, adres)
```
caridetay.exec()

```
 caridetay.destroy(True, True)
```

```
 caridetay.deleteLater()
```
self.caritablo()

def caritablo(self):

```
 tabloyuolustur(self.tableWidget_carianasayfa, 
self.sqlCari.sql_cariler(self.lineEdit_cariara.text()))
   self.lineEdit_cariara.setFocus()
  self.lineEdit_cariara.clear()
```
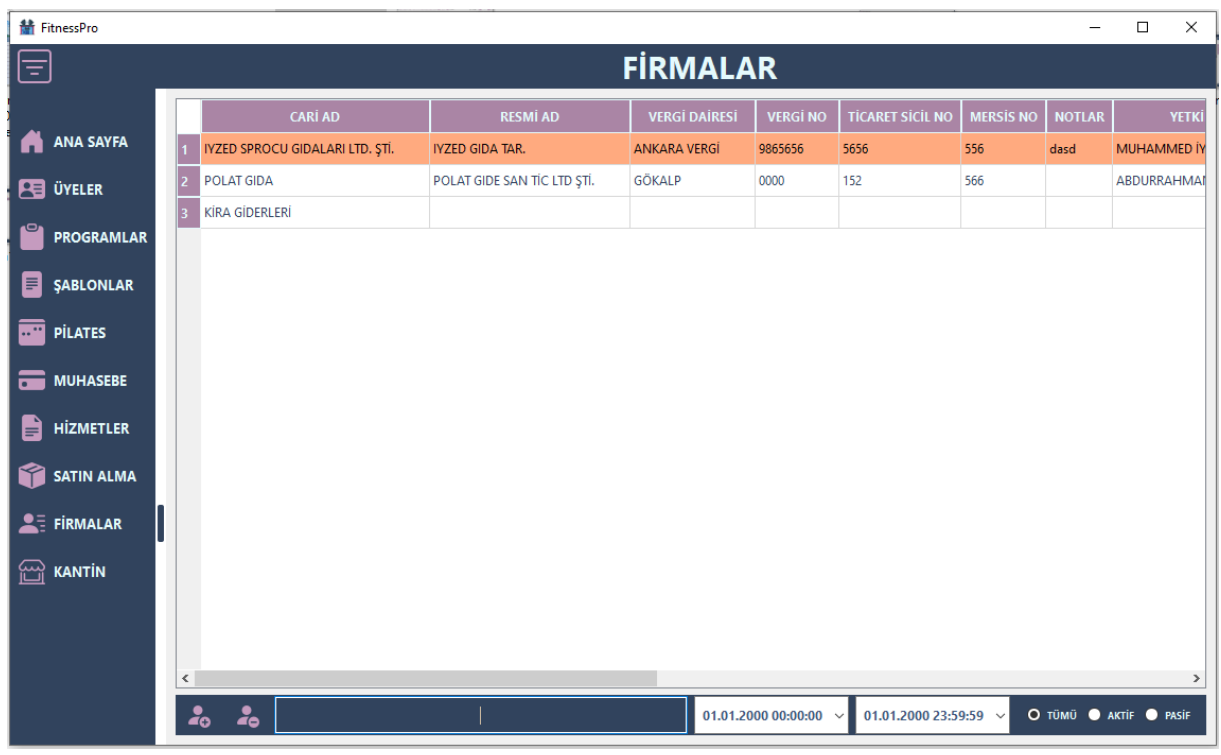

**Şekil 3.4.1 Firma/Cari kartlar**

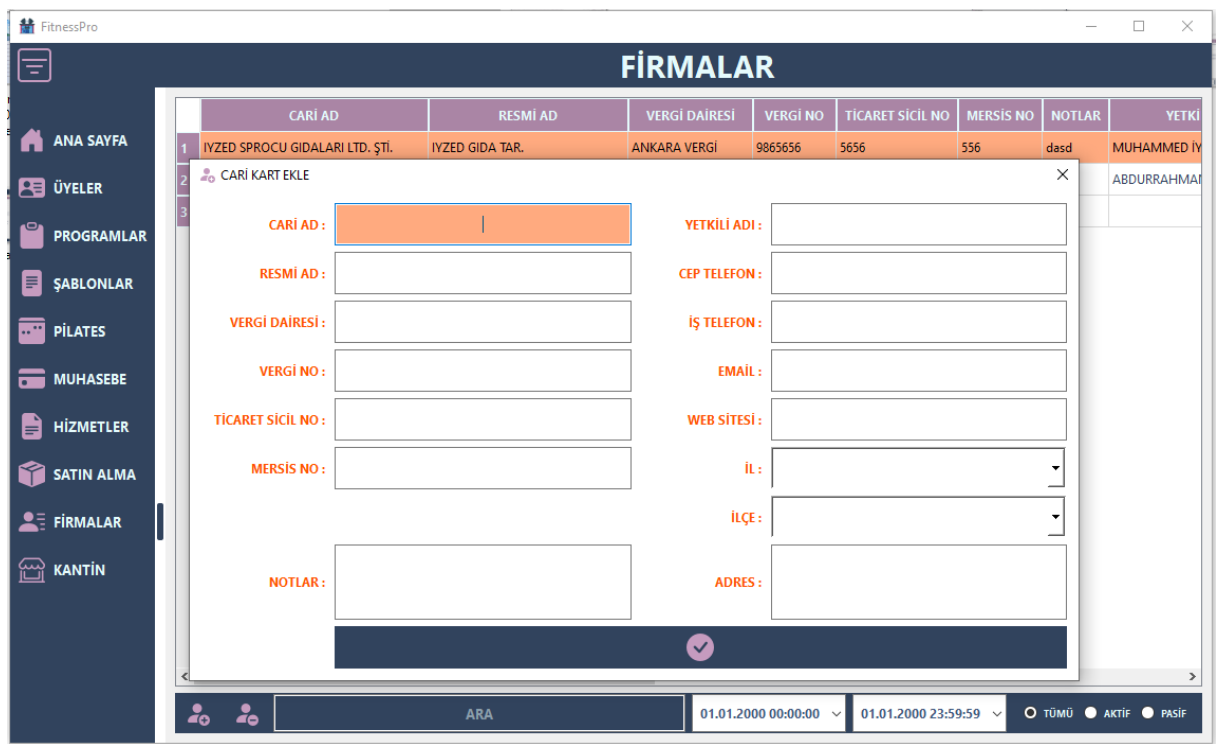

**Şekil 3.4.2 Firma / Cari kart ekleme**

class FitnessCariEkle(QDialog, Ui\_CariEkle):

```
 def __init__(self):
  super(). init()
   self.setupUi(self)
  self.sqIIIllce = SqIFitnessIIIlce()self.\text{salCari} = \text{SglCari}() self.comboBox_il.addItem("")
   for i in self.sqlIlIlce.sql_il():
      self.comboBox_il.addItem(i[0], i[1])
   self.comboBox_il.currentIndexChanged.connect(self.ilce)
   self.pushButton_kisikaydet.clicked.connect(self.cariekle)
```
#### def cariekle(self):

 $\text{cariad} = \text{self}.\text{lineEdit}\text{ cariad}.\text{text()}$  $resmiad = selfu$ .lineEdit resmiad.text()  $vergidairesi = self.lineEdit \nvergidairesi.text()$  vergino = self.lineEdit\_vergino.text() ticaretsicilno=self.lineEdit\_ticaretsicilno.text() mersisno=self.lineEdit\_mersisno.text() yetkiliad = self.lineEdit\_yetkiliadi.text()  $cepno = selfu.$ Edit ceptelefonu.text()  $telno = self.lineEdit\;istelefonu.text()$  $email = self.linalgEdit email.text()$  $websitesi = self.linalgEdit_websitesi.text()$  $il = self.comboBox$   $il.currentData()$  ilce = self.comboBox\_ilce.currentData() adres = self.plainTextEdit\_adres.toPlainText() notlar = self.plainTextEdit\_notlar.toPlainText()

 self.sqlCari.sql\_cariekle(cariad, resmiad, vergidairesi, vergino, ticaretsicilno, mersisno, notlar, yetkiliad, cepno,

telno, email, websitesi, il, ilce, adres)

self.close()

def ilce(self):

self.comboBox\_ilce.clear()

ilceler = self.sqlIlIlce.sql\_ilce(self.comboBox\_il.currentData())

for i in ilceler:

self.comboBox\_ilce.addItem(i[0], i[1])

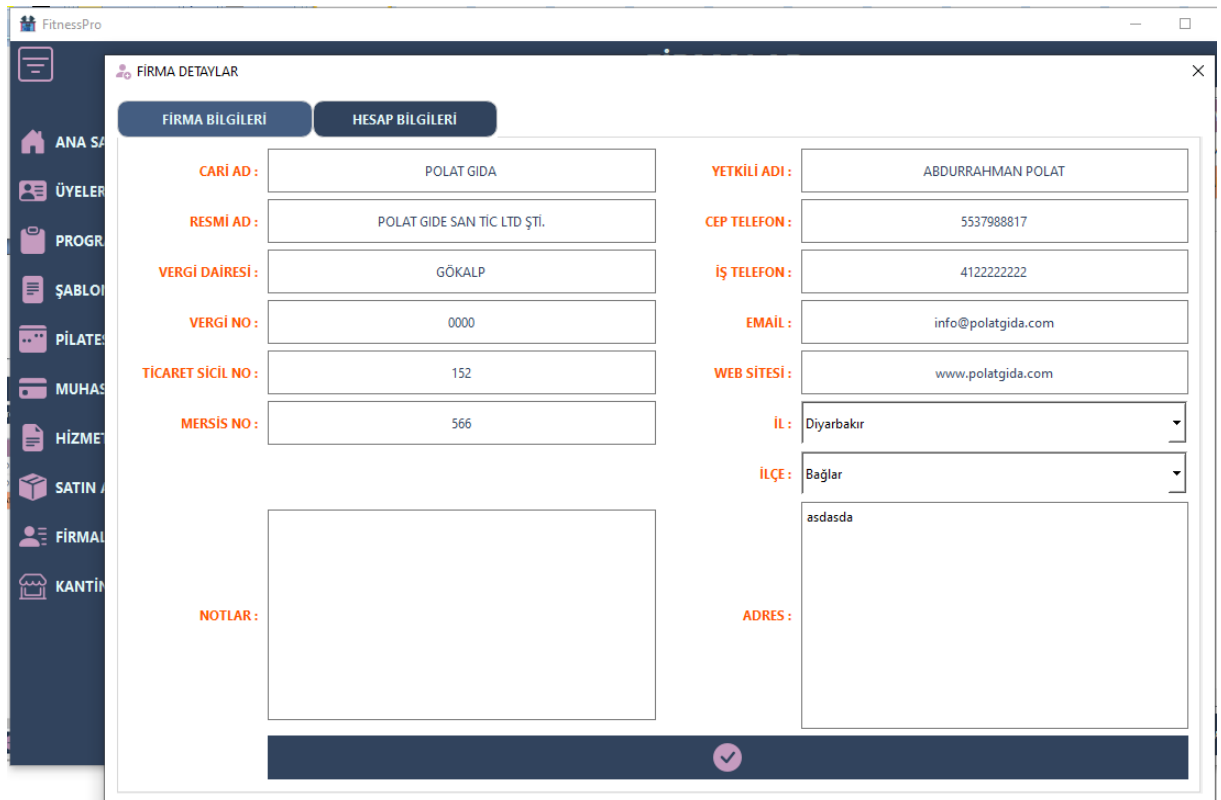

**Şekil 3.4.3 Firma / Cari görüntüleme-güncelleme ve detaylar**

```
class FitnessCariDetay(QDialog, Ui_CariDetay):
   def __init__(self, ):
     super(). init_() self.setupUi(self)
      self.sqlIlIlce = SqlFitnessIlIlce()
     self.\text{sqlCari} = \text{SqlCari}() self.comboBox_il.addItem("")
      for i in self.sqlIlIlce.sql_il():
         self.comboBox_il.addItem(i[0], i[1])
      self.comboBox_il.currentIndexChanged.connect(self.ilce)
```
self.pushButton\_kisikaydet.clicked.connect(self.guncelle)

def guncelle(self):

```
\text{cariad} = \text{self}.\text{lineEdit}\ \text{cariad}.\text{text()} resmiad = self.lineEdit_resmiad.text()
 vergidairesi = self.lineEdit_vergidairesi.text()
 vergino = self.lineEdit_vergino.text()
ticaretsicilno = self.lineEdit\;ticaretsicilno.text() mersisno = self.lineEdit_mersisno.text()
 notlar = self.plainTextEdit_notlar.toPlainText()
 yetkiliad = self.lineEdit_yetkiliadi.text()
 cepno = self.lineEdit_ceptelefonu.text()
 telno = self.lineEdit_istelefonu.text()
email = self.linalgEdit email.text()
websitesi = self.lineEdit_websitesi.text()
il = self.comboBox il.currentData() ilce = self.comboBox_ilce.currentData()
 adres = self.plainTextEdit_adres.toPlainText()
```
 self.sqlCari.sql\_cariguncelle(cariad, resmiad, vergidairesi, vergino, ticaretsicilno, mersisno, notlar,

> yetkiliad, cepno, telno, email, websitesi, il, ilce, adres, self.cariid)

def ilce(self):

```
 self.comboBox_ilce.clear()
```
ilceler = self.sqlIlIlce.sql\_ilce(self.comboBox\_il.currentData())

for i in ilceler:

self.comboBox\_ilce.addItem(i[0], i[1])

 def caribilgiler(self, idd, cariad, resmiad, vergidairesi, vergino, ticaretscilino, mersisno, notlar, yetkiliad,

> cepno, telno, email, websitesi, il, ilce, adres):

 $self.carid = idd$ self.lineEdit\_cariad.setText(cariad) self.lineEdit\_resmiad.setText(resmiad) self.lineEdit\_vergidairesi.setText(vergidairesi) self.lineEdit\_vergino.setText(vergino) self.lineEdit\_ticaretsicilno.setText(ticaretscilino) self.lineEdit\_mersisno.setText(mersisno) self.plainTextEdit\_notlar.setPlainText(notlar) self.lineEdit\_yetkiliadi.setText(yetkiliad) self.lineEdit\_ceptelefonu.setText(cepno) self.lineEdit\_istelefonu.setText(telno) self.lineEdit\_email.setText(email) self.lineEdit\_websitesi.setText(websitesi) self.comboBox\_il.setCurrentText(il) self.comboBox\_ilce.setCurrentText(ilce) self.plainTextEdit\_adres.setPlainText(adres)

#### <span id="page-57-0"></span>**3.12 Kantin ve ürün satışı**

Fitness merkezine ait kantin modülü ile stoktaki ürünlerin satışları ve takibi yapılabilmektedir. Çok satan, kar marjı yüksek olan ürünler tarih aralığına göre raporlanıp böylelikle stoğa alınacak olan ürünlerin seçimi konusunda daha elle tutulabilir bir veri elde edilmiş olur.

def kantinstoktablo(self):

 tabloyuolustur(self.tableWidget\_kantinurunler, self.sqlUrun.sql\_urunlistesi(self.lineEdit\_kantinurunara.text()))

def kantineklenentablo(self):

tabloyuolustur(self.tableWidget\_kantineklenen, self.kantineklenentampon)

def kantinsepttencikar(self):

 $item = lambda x$ :

self.tableWidget\_kantineklenen.item(self.tableWidget\_kantineklenen.currentRow(), x).text() self.kantineklenentampon.remove((item(0), item(1), item(2), item(3)))

self.kantineklenentablo()

self.label\_kantintoplam.setText("0")

self.label\_kantingeneltoplam.setText("0")

self.lineEdit\_kantiniskonto.setText("0")

self.kantintoplamtutar()

def kantinsepeteekle(self):

 $item = lambda x:$ 

self.tableWidget\_kantinurunler.item(self.tableWidget\_kantinurunler.currentRow(), x).text() self.kantineklenentampon.append([item(0), item(1), item(2), item(4)]) self.kantineklenentablo() self.kantintoplamtutar()

```
def kantintoplamtutar(self):
```
 if len(self.lineEdit\_kantiniskonto.text()) >= 1: toplamtutar = round(sum([float(x[3]) for x in self.kantineklenentampon]), 2)  $iskonto = round(float(self.linalgEdit_kantiniskonto.text(), 2)$ geneltoplam = toplamtutar - iskonto

self.label\_kantintoplam.setText(str(toplamtutar))

```
 self.label_kantingeneltoplam.setText(str(geneltoplam))
```
else:

```
 self.lineEdit_kantiniskonto.setText("0")
```

```
def kantinsatis(self):
```

```
 if self.kantineklenentampon.__len__() > 0:
```
 $toplamtutar = self.label_kantingeneltoplam.text()$ 

iskonto = self.lineEdit\_kantiniskonto.text()

odemeturu = self.buttonGroup\_kantinodemeturu.checkedButton().accessibleName()

```
 id_hizmeteklenen = self.sqlHizmet.sql_hizmetlereklenenekle("K")
```
for i in self.kantineklenentampon:

```
 i.insert(0, id_hizmeteklenen)
```
 $i.pop(2)$ 

 $i.pop(2)$ 

```
 self.sqlHizmetDetay.sql_hizmetlereklenendetayekle(self.kantineklenentampon)
```

```
 self.sqlMuhasebegelir.sql_muhasebegelirekle(id_hizmeteklenen, toplamtutar, iskonto,
```

```
odemeturu)
```

```
 self.kantineklenentampon.clear()
 self.kantineklenentablo()
 self.message.setText("İşlem Tamamlandı")
 self.message.exec()
```
else:

```
 self.message.setText("Sepet boş")
```
self.message.exec()

def sql\_hizmetlereklenendetayekle(self, detay):

self.sql baglan()

query  $=$  (

"insert into hizmetlereklenendetay(id\_hizmetlereklenen,id\_hizmet,fiyat) values (?,?,?)")

self.cur.executemany(query, detay)

self.con.commit()

self.sql\_kapat()

def sql\_muhasebegelirekle(self, id\_hizmet, odemetutari, iskonto, odemeturu):

self.sql\_baglan()

query = ("insert into muhasebegelir(id\_hizmet,odemetutari,iskonto,odemeturu) values

## $(?,?,?,?)'')$

param = (id\_hizmet, odemetutari, iskonto, odemeturu)

```
 self.cur.execute(query, param)
```
self.con.commit()

self.sql\_kapat()

| <b>請</b> FitnessPro                   |                 |                                 |               |                         |    |                               |                                   | $\Box$                        | $\times$ |  |  |  |
|---------------------------------------|-----------------|---------------------------------|---------------|-------------------------|----|-------------------------------|-----------------------------------|-------------------------------|----------|--|--|--|
| 目                                     |                 |                                 |               | <b>KANTIN</b>           |    |                               |                                   |                               |          |  |  |  |
|                                       |                 | <b>HIZLI SATIŞ</b>              |               |                         |    |                               |                                   |                               |          |  |  |  |
| <b>ANA SAYFA</b><br>A                 |                 |                                 |               |                         |    |                               |                                   |                               |          |  |  |  |
| <b>PE ÜYELER</b>                      |                 |                                 |               |                         |    |                               |                                   |                               |          |  |  |  |
|                                       |                 | <b>STOK LISTESI</b>             |               |                         |    |                               | <b>EKLENEN ÜRÜNLER</b>            |                               |          |  |  |  |
| <b>PROGRAMLAR</b>                     | <b>MARKA</b>    | <b>STOK ADI</b>                 | <b>BARKOD</b> | $\overline{\mathbf{S}}$ |    | <b>MARKA</b>                  | <b>STOK ADI</b>                   | SATIŞ FİYATI                  |          |  |  |  |
| 目<br><b>ŞABLONLAR</b>                 | ETÍ             | CARAMIO 30 GR                   | 989656488555  | 15.                     |    | <b>WEIDER</b>                 | % 100 WHEY PROTEIN 500 3850.0     |                               |          |  |  |  |
|                                       | <b>BİM</b>      | <b>HEPİMİZİNO</b>               | 645646543651  | 11.                     | 12 | <b>OPTIMUM</b>                | PROTEIN BAR CİLEKLİ 30 GR 30.0    |                               |          |  |  |  |
| $\overline{\cdots}$<br><b>PİLATES</b> | <b>WEIDER</b>   | % 100 WHEY PROTEIN 5000 GR      | 7965465465    | 385                     |    | <b>OPTIMUM</b>                | PROTEIN BAR KAKAOLU 3 30.0        |                               |          |  |  |  |
| <b>MUHASEBE</b>                       | <b>OPTIMUM</b>  | PROTEIN BAR ÇİLEKLİ 30 GR       | 564658764     | 30.                     |    | <b>WEIDER</b>                 | PURE CREATIN 600 GR               | 1250.0                        |          |  |  |  |
|                                       | <b>OPTIMUM</b>  | PROTEIN BAR KAKAOLU 30 GR       | 97646465654   | 30.                     |    |                               |                                   |                               |          |  |  |  |
| B<br><b>HİZMETLER</b>                 | <b>WEIDER</b>   | <b>PURE CREATIN 600 GR</b>      | 654654846546  | 125                     |    |                               |                                   |                               |          |  |  |  |
| Y<br><b>SATIN ALMA</b>                | <b>HARDLINE</b> | BODY MASS 5000 GR ÇİLEK AROMALI | 5646546465465 | 850                     |    |                               |                                   |                               |          |  |  |  |
| $2\overline{5}$ FIRMALAR              |                 |                                 |               |                         |    |                               |                                   |                               |          |  |  |  |
|                                       |                 |                                 |               |                         |    |                               |                                   |                               |          |  |  |  |
| 囹<br><b>KANTIN</b>                    |                 |                                 |               |                         |    |                               |                                   |                               |          |  |  |  |
|                                       |                 |                                 |               |                         |    |                               |                                   |                               |          |  |  |  |
|                                       |                 |                                 |               |                         |    |                               | ÖDEME TÜRÜ                        |                               |          |  |  |  |
|                                       | $\left\langle$  |                                 |               | $\,$                    |    | $@$ NAKİT                     | O KREDİ KARTI O EFT/HAVALE O BORÇ | $\bullet$                     |          |  |  |  |
|                                       | Ŧ               | ÜRÜN ARA                        |               |                         |    | <b>TOPLAM FİYAT</b><br>5160.0 | <b>İSKONTO</b><br>160             | <b>GENEL TOPLAM</b><br>5000.0 |          |  |  |  |

**Şekil 3.5 Kantin satış**

# **Kaynaklar**

- <span id="page-60-0"></span>1. <https://doc.qt.io/qtforpython-6/>
- 2. <https://doc.qt.io/qtforpython-6/PySide6/QtWidgets/QTableWidget.html>
- 3. <https://doc.qt.io/qtforpython-6/PySide6/QtCharts/QChart.html>
- 4. <https://doc.qt.io/qtforpython-6/PySide6/QtCharts/QChartView.html>
- 5. <https://doc.qt.io/qtforpython-6/PySide6/QtCharts/QLineSeries.html>
- 6. <https://doc.qt.io/qtforpython-6/PySide6/QtCharts/QPieSeries.html>